### **UNIVERSIDAD NACIONAL AUTONOMA DE MEXICO**

 $\frac{5}{2E}$ 

**ESCUELA NACIONAL DE ARTES PLASTICAS** 

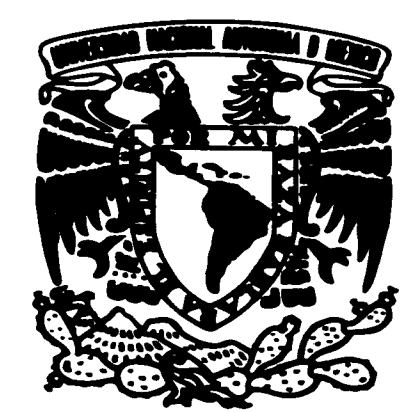

"LA COMPUTADORA COMO **NUEVA TECNICA DE ILUSTRACION"** 

### **TESIS**

**OUE PARA OBTENER EL TITULO DE:** 

LICENCIADO EN COMUNICACION GRAFICA

**PRESENTA: SERGIO CARREON IRETA** 

화면의 손용이 경찰 바람주

**TESIS CON** 

**FALLA DE ORIGEN** 

**MEXICO, D., F. 1995** FALLA DE ORIGEN

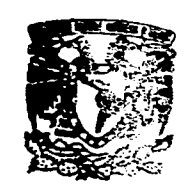

 $\overline{C}$ 

Ü

 $\tilde{C}$ 

€

 $\zeta$ 

 $\sqrt{2}$ 

 $\subset$ 

**DEPTO.** DE ASPECORIA **PARA LA TITULACIÓN** 

**ESCUELA NACHOWAL DE ARTES PLASTFCAS** XOCHIMILCO D.F

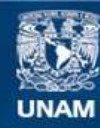

Universidad Nacional Autónoma de México

**UNAM – Dirección General de Bibliotecas Tesis Digitales Restricciones de uso**

### **DERECHOS RESERVADOS © PROHIBIDA SU REPRODUCCIÓN TOTAL O PARCIAL**

Todo el material contenido en esta tesis esta protegido por la Ley Federal del Derecho de Autor (LFDA) de los Estados Unidos Mexicanos (México).

**Biblioteca Central** 

Dirección General de Bibliotecas de la UNAM

El uso de imágenes, fragmentos de videos, y demás material que sea objeto de protección de los derechos de autor, será exclusivamente para fines educativos e informativos y deberá citar la fuente donde la obtuvo mencionando el autor o autores. Cualquier uso distinto como el lucro, reproducción, edición o modificación, será perseguido y sancionado por el respectivo titular de los Derechos de Autor.

### **RECONOCIMIENTOS**

**A mis padres, abuelos y tías por su apoyo. A:** 

**Alex Eisenring Armando Parra Cristina García Jacqueline Dekerpel Jacqueline Ortiz Jorge A. González Radunty Hermida por su ayuda.** 

C

€.

€

€

€

C

 $\epsilon$ 

€

€

 $\subset$ 

 $\bigcap$ 

### **INDICE**

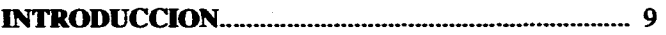

**CAPITULO 1**  La ilustración (definición, historia y estilo) ................................ 13

#### **CAPITULO 2**

€

 $\overline{C}$ 

€

 $\mathbb{C}$ 

 $\mathbb{C}$ 

 $\mathbb{C}$ 

 $\epsilon$ 

 $\epsilon$ 

 $\sum$ 

 $\zeta$ 

€

€

Ç

€

C

 $\big($ 

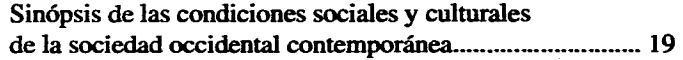

#### **CAPITULO 3**

**Las computadoras (explicación técnica general y tipos de computadoras existentes) 25** 

#### **CAPITULO 4**

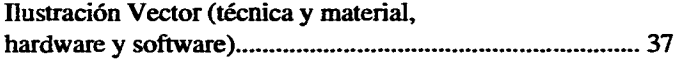

#### **CAPITULO 5**

**Ilustración Bitmap (técnica y material, hardware y software) 45** 

#### **CAPITULO 6**

 $\overline{7}$ 

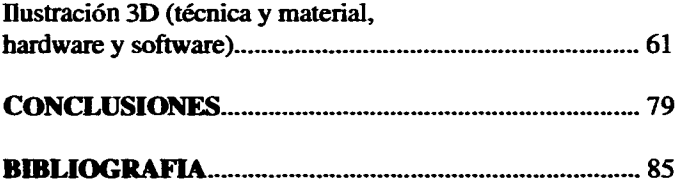

# **INTRODUCCION**

 $\overline{9}$ 

€

#### **Introducción**

€

 $\bigcap$ 

€

€

€

 $\subset$ 

 $\overline{C}$ 

**Es un hecho que el desarrollo tecnológico y científico alcanzado durante los dos últimos siglos; XIX y XX, abrió nuevas puertas al campo de la creatividad artística.** 

**La invención y el contínuo perfeccionamiento de una herramienta de trabajo para la completa manipulación de las imágenes visuales ya sean dibujadas, pintadas, fotografiadas o mejor aún generadas desde la misma máquina, ya es una realidad, con la existencia** *de* **la computadora electrónica especializada.** 

**El ejercicio y logro de una buena composición visual total, se hace posible, mediante el uso adecuado de la computadora electrónica y sus diversas posibilidades tecnicas programadas.** 

**La síntesis total, es la de la imagen en computadora, en donde la materialización de todos los elementos de la superficie o del color sobre el campo gráfico en el que se va a plasmar una ilustración o un diseño completo se realiza a través de una máquina preacondicionada, programada en detalle con un rigor sin fallas que constituye la regla del juego para el individuo humano. Se exige entonces de él, de manera exhaustiva y totalitaria, cierto tipo de conocimientos acerca de los trazos, las líneas, las superficies, los colores, los valores, su ensamblaje o su desmembramiento, las leyes de la figura y las leyes de la naturaleza que exigen de él ese mismo rigor obstinado que finalmente es el conocimiento.** 

**Quien construye imágenes en computadora sabe algo sobre las imágenes en general, en la medida misma en que sabe encontrar las reglas generales para su recodificación lógica, lo cual precede su acción: reconstruir una parcela del mundo es dominaria. El análisis es aquí el resultado de la síntesis. Si sintetizar es dominar, la síntesis debe comenzar por las formas más simples para poder llegar a estructurar la más compleja composición imaginada.** 

**Esta síntesis ordenadora ha sido uno de los propósitos escenciales de los artistas creadores de imágenes visuales en todos los tiempos-**

**Hacer es saber.** 

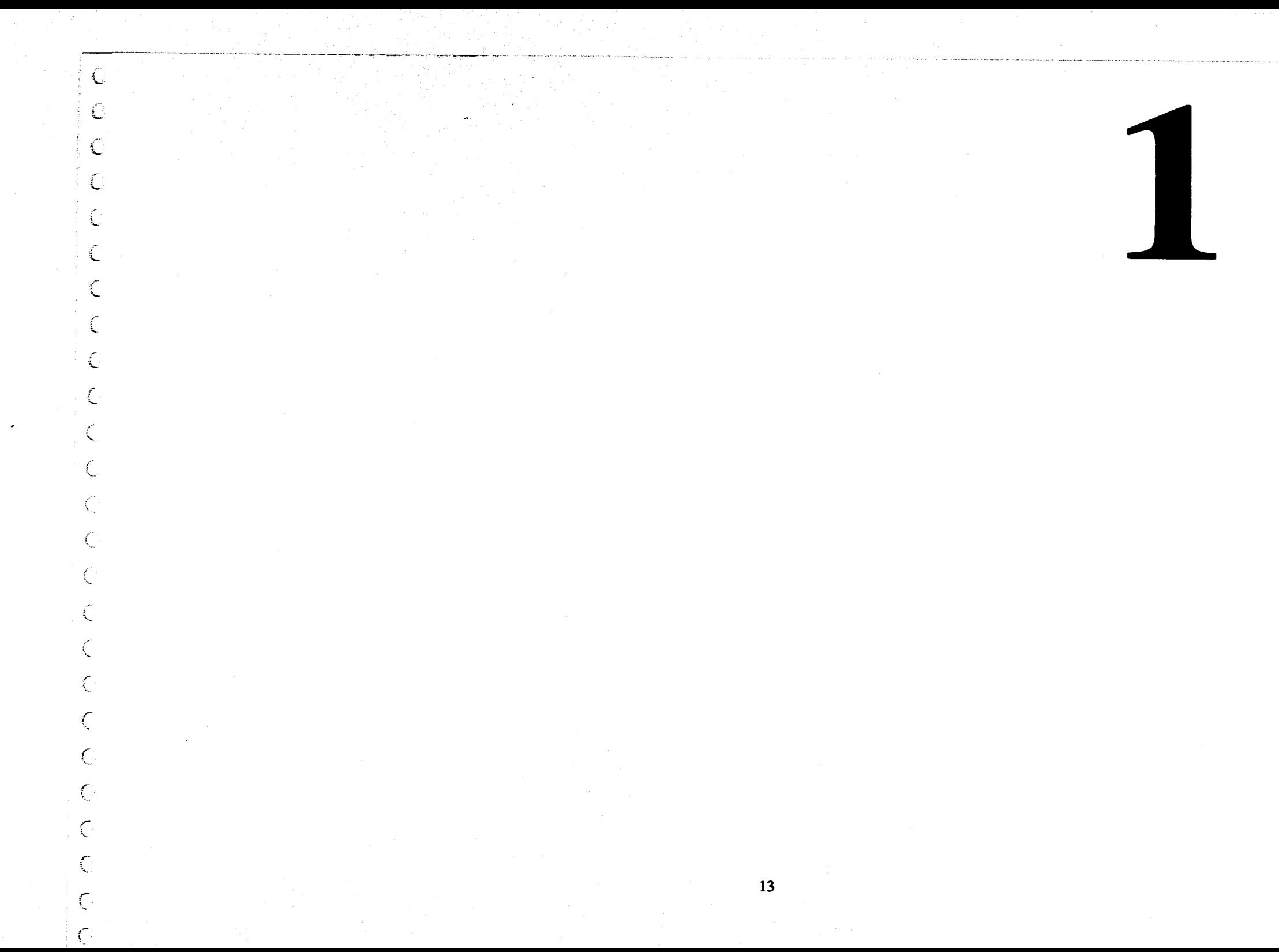

#### **1.- La Ilustración**

#### **Definición e Historia**

€

 $\big($ 

**Se denomina ilustración a la imagen que se realiza para comunicar una información concreta.** 

**Es la imagen realizada para complementar un texto (dicho texto puede ser escrito, hablado, grabado o digitalizado).** 

**En la actualidad toda ilustración original ya sea dibujada, pintada o fotográfica, está destinada a ser impresa y publicada por cualquiera de los medios de difusión masiva: libros, carteles, diarios, revistas, cine y televisión.** 

**En la ilustración la imagen clarifica el texto.** 

**El trabajo del ilustrador se basa en las técnicas artísticas tradicionales y se desarrolla en un contexto comercial o editorial, lo que determina tanto la forma como el contenido de sus ilustraciones, adecuándolas a las demandas sociales y económicas de su momento histórico.** 

**Desde tiempos muy antiguos encontramos a la ilustración funcionando como complemento narrativo en manuscritos y libros. Ejemplo de ello son los pergaminos ilustrados que se conocen como "El libro de los muertos y el Papyrus Rammessum", que tienen una antiguedad aproximada al año 1900 antes de Cristo. En México los ejemplos más remotos de ilustración que encontramos son los Códices o "Libros Pintados" que nos legaron las culturas prehispánicas que habitaron Mesoamérica. Ilustraban estos "Libros Pintados" los conceptos religiosos y los datos históricos de los primeros pobladores de este continente.** 

**En la Edad Media en Europa, al arte de la iluminación de manus critos que se practicaba en los monasterios, puede considerársele como un antecedente de la ilustración de los libros impresos.** 

**El dibujo Analítico y Descriptivo ha sido una de las características constantes de los ilustradores en todos los tiempos, principalmente de aquellos que han incursionado con su arte y su técnica, en los campos de la Ciencia, la Topografía, la Medicina y la Arquitectura.** 

**Todo avance de los medios mecánicos ha sido aprovechado por los ilustradores para un mejoramiento de su obra.** 

**Ya los artistas griegos y romanos tenían una cierta idea de la pers pectiva aplicada a la ilustración técnica, pero no fué sino hasta el renacimiento cuando se inventaron los sistemas para una correcta representación en perspectiva.** 

**Grandes artistas como Leonardo Da Nrmci y Alberto Durero se desempeñaron al mismo tiempo como ilustradores cuidadosos y detallistas logrando excelentes dibujos técnicos. Y es a partir de 15 ellos que la necesidad de ilustraciones técnicas cada vez más** 

**complejas ha crecido enormemente,** acentuándose con el des **rrollo industrial que se inició en el siglo XVIII.** 

**En la época actual aún contando con los** grandes avances electrónicos **el ilustrador técnico necesita de las** mismas cualidades de **análisis y transformación que sus** antecesores, para poder sintetizar **en una representación bidimensional lo que ha percibido tridimensionalmente. Fué una verdadera revolución la** que impuso **el invento de la fotografía a la ilustración en el** siglo XX.

**Con la fotografía las aproximaciones a un** exagerado realismo en **la ilustración, se acrecentaron, creándose así una interesante** actitud **divergente: Por un lado aquellos ilustradores que en** sus **obras, unen estas dos tendencias aparentemente** divergentes y **fusionan en ellas el más acendrado realismo con la** más fantástica **imaginación creativa. Haciendo así, surgir un estilo que podríamos denominar Realista-Fantástico.** 

**También en el aspecto técnico inventos como la computadora han propiciado un avance sustancial en la ilustración.** 

**Es la computadora un instrumento de trabajo sumamente refinado con el cual un ilustrador hábil, puede producir todos los efectos deseados y aún más, poder modificarlos y corregirlos si se necesitara.** 

**A partir del siglo XIX los avances técnicos se fueron multiplicando no sólo en cuestiones** *de maquinaria* **y procesos de impresión sino sobre todo en la variedad de colores que se pusieron a disposición del ilustrador agregándose nuevos tonos al espectro merced a la experimentación con tintes y pigmentos más sofisticados. La reproducción de obras a todo color al fin se hizo posible mediante el desarrollo** *de* **la reproducción de semitonos y la superposición** *de* **diferentes tintas, fragmentadas con retículas, para producir la sensación visual de billones de tonos.** 

**Amplios campos de trabajo para el ilustrador se abrieron con la publicidad en los medios impresos, en el transcurso de la segunda mitad del siglo XIX.** 

**Ya en el siglo XX la vigencia del cine y de la televisión le han aportado nuevas posibilidades** *de* **desarrollo a la ilustración. La publicidad ha ido cobrando una importancia cada vez mayor en casi todos los aspectos de la vida.** 

**Los avances tecnológicos en la reproducción e impresión de materiales a todo color, así como su relativo abaratamiento, han permitido su profusión en periódicos, revistas y libros ilustrados. La reproducción técnica y masiva de las obras artísticas ha venido a modificar los conceptos acerca de las mismas y hoy por ejem plo, un cartel puede considerarse una auténtica obra de arte, aunque barata, descartable y al alcance de todo el mundo, sin** 

**1 Emst H. Gombrich - "Arte e Ilusión".** 

**2 Alois Riegl - Arte Industrial Romano Tardío - E. H. Gombrich - "Arte e Ilusión".** 

**3 Jean-Etienne Liotard - Trarte des Principes et des regles de la Peinture.** 

**16 E. H. Gombrich - "Arte e Ilusión".** 

**dejar de ser una ilustración que comunica información o anuncia un producto.** 

**El papel funcional del ilustrador en la sociedad no ha cambiado con todo y los sofisticados avances tecnológicos de los materiales y de los procesos de reproducción. El, aún sigue trabajando al servicio de un cliente y de los medios de comunicación. Estilo** 

**Se podría decir que el estilo es la manera o forma peculiar de expresar el arte, con las características propias de una época, de un lugar y de un grupo o una persona.** 

**Respecto a este tema, el historiador y estudioso de la psicología del arte Ernst H. Gombrich opina que: "Todo arte se origina en la mente humana, en nuestras reacciones frente al mundo más que en el mundo mismo, y precisamente porque todo arte es conceptual, todas las representaciones se reconocen por su estilo..." 1** 

**Por otra parte y como complemento de lo anteriormente dicho, se podría agregar la afirmación del Historiógrafo Alois Riegl en el sentido de que: "Todo estilo aspira a una traducción fiel de la naturaleza y no a otra cosa, pero cada estilo tiene su propia concepción de la naturaleza..." 2** 

**Todo esto podría resumirse con la paradójica definición de Jean Etienne Liotard que es epígrafe de la primera parte del excelente libro de Gombrich "Arte e Ilusión" y que dice así: "La pintura es la maga más asombrosa, sabe persuadirnos, mediante las más evidentes falsedades, de que es la verdad pura..." 3** 

**Efectivamente, generalizando, podría hablarse de dos grandes estilos polarizadores dentro del campo de la ilustración: el Realista o Técnico y el Fantástico o imaginario.** 

**En la actualidad constatar el nacimiento de un estilo que es una síntesis de los dos anteriores, el nuevo estilo Realista-Fantástico en la Ilustración.** 

**El estilo Realista resultado de los métodos de trabajo de la ilustración técnica nos es aclarado por Terence Dalley en su libro "Ilustración y Diseño" en donde nos dice: "La ilustración técnica se ha desarrollado hasta convertirse en un arte muy preciso, gracias a la inmensa demanda de la tecnología a lo largo de los siglos. Nada es tan claro y explicativo como un buen dibujo. Es algo que atraviesa las barreras del lenguaje, y que puede explicar de un vistazo o en unos momentos de estudio, mucho más que páginas y páginas de palabras.** 

**Las habilidades fundamentales del ilustrador técnico son: destreza con el lápiz y una gran competencia en el boceto. Sólo debe dibujar lo que se puede ver, y tiene que hacerlo con exactitud. Esta capacidad de observación, el poder ver algo exacta-**

€

€

 $\bigcap$ 

 $\zeta$ 

**mente como es, es tan vital como la habilidad para dibujar..." 4 En relación a estas ideas anteriormente expresadas por Dalley, cabría señalar que en el ejercicio práctico de la ilustración, tan fundamental importancia tiene la imagen como el texto, pues ambos son complementarios.** 

**El problema de la exactitud naturalista o** realista en el proceso **de representar por medio** *de* **un dibujo o una** pintura algo **observado en la realidad aparencial, radica en que el artista** sepa encontrar **y organizar las equivalencias de forma y color** (puntos, líneas, **planos, masas y colores) que reproduzcan en el plano bidimensional, aunque de manera ilusoria, lo más fielmente posible, el fenómeno percibido en el mundo de lo tridimensional.** 

**La ilustración fantástica es un arte en que primoridalmente funciona la imaginación. Sus obras incursionan en mundos presentidos por sus autores más allá de su realidad diaria.** 

**Comprende desde los antiguos parajes míticos habitados por héroes y demonios, hasta las más desbordantes premoniciones científico-tecnológicas de un posible futuro. Sus imágenes siempre nos sorprenden por su insólita novedad o por su fascinante calidad extraña. La ilustración fantástica en cuanto a técnica es completamente libre y sin reglas desde la mancha hasta el más acendrado realismo, y sus materiales son todos los existentes para la pintura.** 

**El estilo Realista-Fantástico en la ilustración, une dentro** *de* **sí las cualidades esenciales** *de* **forma y contenido de los dos estilos mencionados anteriormente; amalgama al Realismo Técnico con la Imaginación Fantástica.** 

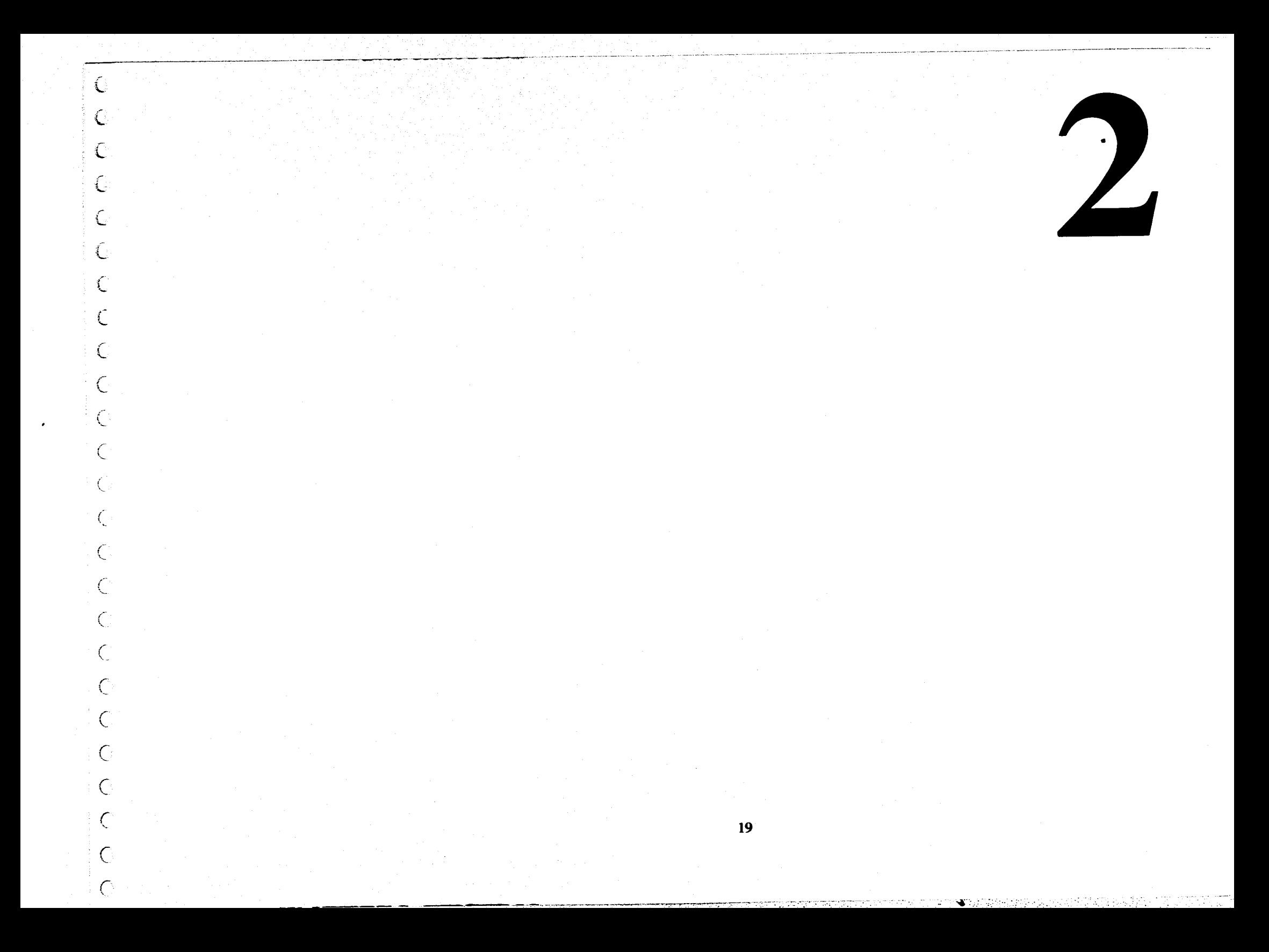

#### **2.-Sinopsis de las Condiciones Sociales y Culturales de la Sociedad Occidental Contemporánea.**

**Creo que dos citas textuales serán capaces de proporcionar un panorama representativo de las condiciones sociales y culturales de la sociedad occidental contemporánea. Una de ellas perteneciente al pintor, ilustrador y diseñador "Pop" neoyorquino Andy Warhol quien alguna vez declaró: "La razón por la que pinto como lo hago es mi deseo de ser una máquina, y mi sensación de que lo hago maquinalmente es lo que quiero hacer..." 5 En las palabras de este famoso antihéroe contemporaneo, ya desaparecido, se condensan los mecanismos de deshumanización que frecuentemente se practican en los actuales medios de comunicación de masas.** 

**La otra proviene del destacado psicoanalista norteamericano Erich Fromm, quien al estudiar los procesos de abstractificación que conducen al resultado central del capitalismo sobre la personalidad; el fenómeno de la enajenación, nos** *dice:* **"Entendemos por enajenación un modo de experiencia en que la persona se siente a sí misma como un extraño. Podría decirse que ha sido enajenado de sí mismo. No se siente a sí mismo como centro de su mundo, como creador de sus propios actos, sino que sus actos y las consecuencias de ellos se han convertido en amos suyos, a los cuales obedece y a los cuales quizás hasta adora. La persona enajenada no tiene contacto consigo misma, lo mismo que no lo tiene con ninguna otra persona. El, como todos los demás, se siente como se sienten las cosas, con los sentidos y con el sentido común, pero al mismo tiempo sin relacionarse productivamente consigo mismo y con el mundo exterior..."6** 

**En un mundo de enajenación en el que sólo tienen valor las cosas, el hombre se ha convertido en un objeto más entre los objetos, en un mecanismo híbrido de animal y máquina que puede desmantelarse, un robot muñeco parecido a las obras de la técnica, una cosa absurda y casi sin conciencia.** 

**Y como opina al respecto el filósofo y crítico de arte Ernst Fischer: " La contradicción entre los descubrimientos de la ciencia moderna y el primitivismo de la comprensión social fomenta también la enajenación. Los conocimientos modernos sobre la estructura del átomo, las teorías sobre la estructura del átomo, las teorías cuántica y de la relatividad, la nueva ciencia de la cibernética han convertido el mundo en un lugar incómodo inquie tante para el hombre de la calle. Lo palpable resulta impalpable, lo visible invisible, detrás de la realidad percibida por los sentidos hay una vasta realidad que escapa a la imaginación y sólo puede expresarse en fórmulas matemáticas.** 

**5 Ma. José Rague Arias - "Los movimientos Pop" 6 Erich Fromm - "Psicoanálisis de la sociedad contemporánea" 7 Ernst Fischer - "La Necesidad del Arte" 21** 

 $\subset$ 

Ĩ.

C

 $\mathbf C$ 

**La realidad vigorosa y fuerte,** con todos sus colores y formas **- (La Naturaleza) que Goethe vió como** científico y como poeta, se **ha convertido en una inmensa abstracción. El** hombre corriente **no se siente cómodo en este mundo.** El soplo helado de lo icom**prensible le resfría. Un mundo que** solo pueden comprender los **científicos es un mundo del que los** hombres están alienados..." 7 **Efectivamente asistimos en nuestra época al** derrumbe de la realidad **tradicional. Es decir aquello a lo que el hombre de cultura occidental llamó durante cinco siglos -Realidad", se desmorona ante sus ojos como paja seca. A esto se suma en forma considerable la Revolución Optica de nuestra época, comparable en extensión y consecuencias a la Revolución Industrial del siglo XIX, acelera y profundiza la perturbación del equilibro del conocimiento de la Realidad.** 

**La evidencia del mundo ha crecido junto a su inevidencia.** 

**En la materia visible o en la experiencia cotidiana no hay analogías con el espacio curvo del macrocosmos o con las partículas elementales del microcosmos, los campos electromagnéticos y el movimiento de los electrones en los átomos.** 

**La evidente inevidencia de los microscopios, telescopios y espectroscopios no ha resultado vana tampoco para el arte plástico. Sus dudas sobre un análisis realista de la evidencia y la objetividad han crecido rápidamente desde y a pesar del descubrimiento de la fotografía.** 

**Por otra parte podemos considerar que nuestra forma** *de* **ver la realidad, siempre está relacionada con la situación psíquica, mental y cultural de cada quien. Según las ideas, los sentimientos, las esperanzas de cada persona, la realidad aparece distinta. Como algo lanzado desde dentro hacia afuera: Como proyección.** 

**Se podría afirmar que el mundo es Realidad percibida subjetivamente. Y que "Realismo" es un concepto - hidra de índole muy capciosa: que por más que haya sido atacado con mucha frecuencia e intensidad, siempre le han vuelto a nacer nuevas cabezas.** 

**"Hay momentos en que las realizaciones técnicas - Los vuelos por el cosmos, realización de un sueño antiguo, mágico, - pueden encantar a los hombres. Pero es precisamente este mismo poder sobre las fuerzas de la naturaleza lo que aumenta la sensación de impotencia y provoca temores apocalípticos. La discrepancia entre la conciencia social y las realizaciones técnicas es realmente alarmante. Una equivocación en la lectura del radar, un error de un simple técnico pueden provocar la catástrofe mundial. La humanidad puede ser destruida sin que nadie lo haya querido..." 8 La enajenación ha tenido una influencia decisiva sobre las Artes del siglo XX.** 

8 Ernst Fischer - "La Necesidad del Arte" 9 Peter Sager - "Nuevas formas de Realismo" L **Ha influído en las novelas de Kafka, en los surrealistas, en los artistas abstractos, en la nueva novela y el teatro de lo absurdo, pero sobre todo en la corriente literaria y cinematográfica llamada Ciencia-Ficción en la que ha dado obras tan notables como '2001 Odisea del Espacio", "Mad Max", "Blade Runner", "Alien" y dentro del sector exsocialista, la exsoviética "Solaris", en la que se hace evidente que los criterios antropocéntricos son inaplicables en el mundo actual.** 

> **También ha influído en una cantidad considerable de pintores e ilustradores, en los hacedores de las imágenes de la publicidad, de la prensa y de las revistas ilustradas: Aquellos que manipulan las imágenes como abstracción de la realidad y la realidad como abstracción. Paradoja en la que se basa, en gran medida el Fotorrealismo. La realidad se confunde con su propia imagen, la imagen se converte en realidad, una suprarrealidad, una realidad de repuesto. Real es sobre todo, lo visual, lo visible por televisión.**

> **Esta posición trae como consecuencia la ampliación, y en la misma medida, el estrechamiento de nuestra conciencia. La duplicación de la realidad conlleva frecuentemente su confusión y ambas cosas la nivelación de la realidad. En vez de películas bélicas, la guerra cotidiana en cualquier parte de este mundo es llevado como película. La vida es televisión, la televisión es vida: He aquí la fórmula calderoniana de nuestra época: "Me gusta tener el televisor encendido mientras pinto" declara la realis ta neoyorquina Martha Edelheit. 9**

• • 1966, 1966, 1966, 1966, 1966, 1966, 1966, 1966, 1966, 1966, 1966, 1966, 1966, 1966, 1966, 1966, 1966, 1966<br>• 1966, 1966, 1966, 1966, 1966, 1966, 1966, 1966, 1966, 1966, 1966, 1966, 1966, 1966, 1966, 1966, 1966, 1966,<br>•

 $\mathcal{P}_\mathcal{P}$  ,  $\mathcal{P}_\mathcal{P}$  ,  $\mathcal{P}_\mathcal{P}$  ,  $\mathcal{P}_\mathcal{P}$  ,  $\mathcal{P}_\mathcal{P}$  ,  $\mathcal{P}_\mathcal{P}$  ,  $\mathcal{P}_\mathcal{P}$  ,  $\mathcal{P}_\mathcal{P}$  ,  $\mathcal{P}_\mathcal{P}$  ,  $\mathcal{P}_\mathcal{P}$  ,  $\mathcal{P}_\mathcal{P}$  ,  $\mathcal{P}_\mathcal{P}$  ,  $\mathcal{P}_\mathcal{P}$  ,

-

• .•

€

 $\bigcup_{i=1}^n$ 

Ť.

 $\mathcal{E}$ 

Ç.

 $\mathbb{C}$ 

 $\mathbb{C}$ 

€

 $\bigcap$ 

 $\sqrt{ }$ 

€

€

 $\bigcap$ 

€

€

 $\subset$ 

€

€

 $\mathcal{L}$ 

€

. . : .. • • • •

- • • • • •

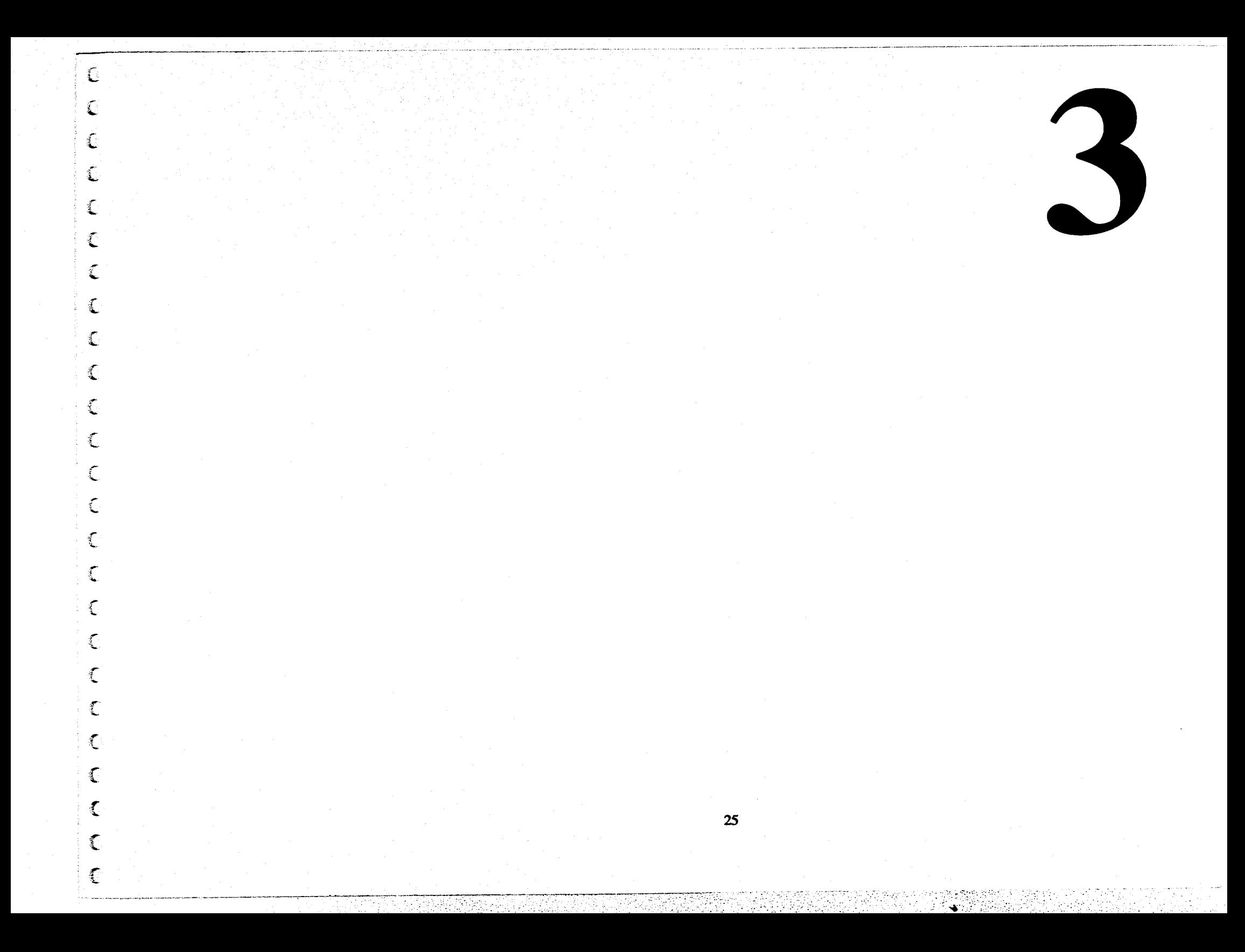

#### **3.-Las Computadoras Definición y breve historia**

 $\left\langle \right\rangle$ 

Ó

 $\bigcap$ 

€

ſ

€

 $\big($ 

 $\mathcal{L}$ 

€

Ç

 $\subset$ 

 $\int$ 

€

 $\bullet$ 

**Desde la prehistoria el hombre ha tratado de simplificarse o facilitarse el trabajo, para ello ha tenido la necesidad de crear, inventar y construir herramientas, dichas herramientas han variado según el tiempo y también según su utilización.** 

**Todas las herramientas han nacido a partir de necesidades y sobre todo de necesidades específicas de ahorro de fuerza y tiempo en el trabajo.** 

**Las computadoras son unicamente herramientas y también nacen a partir de necesidades de ahorro de tiempo y esfuerzo en el trabajo, algo de bastante importancia de las computadoras es que son herramientas multidisciplinarias ya que nos ayudan tanto en el hogar, como en la escuela o en el trabajo y hablamos de trabajo abarcando un gran número de profesiones y labores, sólo que aquí nos avocaremos unicamente a las computadoras que tienen mayor rango de acción en la expresión gráfica.** 

**Definamos computadora como el aparato electrónico utilizado para el procesamiento de información llamado data, basado en un conjunto de órdenes o instrucciones que se llaman programa. Digamos que ésta es la definición de una computadora moderna ya que antes de ser aparato electrónico, fué aparato eléctrico y antes máquina, para comprender mejor esto veamos como surgen las computadoras.** 

**Las computadoras nacen de la necesidad de hacer cálculos complicados en corto tiempo, cálculos que las calculadoras ya antes inventadas o no podían realizar o tardaban demasiado en realizarlos. El primer hombre en idear una computadora a la cual llamó**  "ingenio analítico", fué Charles Babbage, que financiado por el **gobierno de la Gran Bretaña comenzó a construirla en 1823, la máquina nunca fué terminada pues Babbage murió antes de hacerlo, pero la aportación importante de él fué que el programa de su computadora se almacenaba en cintas perforadas, ésta idea de las cintas perforadas la sacó de las cartulinas perforadas que usaba Jacquard en sus telares para lograr tejidos muy complicados. A este tipo de computadora, que es la mecánica, se le llama de la. generación.** 

**La 2a. generación de computadoras, es ya basada en la electricidad, la primera computadora eléctrica se construye en el año de 1946 y se llamaba ENIAC, la construyeron J.P. Eckert y J.W. Mauchly; esta computadora era gigante y necesitaba 18000 bulbos de radio para funcionar, así que la gran cantidad de electricidad que requería y el gran calor que generaba fueron los proble-27 mas que dieron pie a buscar otra solución de funcionamiento para** 

#### **las computadoras.**

**A finales de los años 50's y principios** de los 60's nacen las computadoras **de la 3a. generación, son ya** computadoras electrónicas **en donde el cambio básico radica en la eliminación** de los bulbos **eléctricos para reponerlos por** transistores. La 4a. generación de **computadoras (que es con la que vivimos** actualmente), surge en **base a otra necesidad, la de masificar la herrramienta,** para que **esto fuese posible el aparato debía ser pequeño,** para poderlo **tener en casa u oficinas, ya que las computadoras** de la tercera **generación aún eran inmensas; los circuitos integrados son** creados **para esta 4a. generación de computadoras, son circuitos** mili**métricos o micrométricos por ejemplo hay circuitos que caben por el agujero de una aguja y dichos circuitos contienen cientos de componentes cada uno. Ya diseñado el circuito se imprime en una barra de silicio y así es como nacen los circuitos impresos llamados "chips", cada uno de ellos supliría a varios de los antiguos transistores. En esta 4a. generación de computadoras existen 3**  tipos de computadoras divididas por su capacidad de cómputo y **su rapidez.** 

**• Las más poderosas, pero también más grandes y extremadamente caras son las llamadas "Main Frames" son computadoras que ocupan cuartos enteros, necesitan temperaturas especiales y gran cantidad de recursos para mantenerlas, son computadoras multidisciplinarias y pueden llevar varios procesos de diferente índole cada uno, a la vez. Definitivamente son computadoras destinadas a grandes empresas, fundamentalmente gubernamentales, sobre todo por el costo. Un ejemplo es la supercomputadora que existe en la UNAM llamada "Cray".** 

**En resumen son computadoras dedicadas a procesar bases de datos extremadamente grandes como son los Censos Nacionales.** 

**• El siguiente tipo de computadoras son los "Workstations" estas estaciones de trabajo son computadoras también potentes y muy veloces, pero también caras (no tanto como los "Main Frames"), pero aún así son máquinas utilizadas sólo por grandes empresas. Se les llama estaciones de trabajo porque cada una de ellas puede controlar varias terminales a la vez, son de uso multidisciplinario, pero sus principales aplicaciones son las ciencias, artes y negocios (como el publicitario, el contable y el administrativo).** 

**Las principales marcas de workstations son: Sun, SPARC, Silicon Graphics y Next.** 

**• El otro tipo de computadoras existente es el llamado de "Computadoras Personales" son las computadoras pequeñas y más accesibles en cuanto a costo se refiere, este tipo de computadoras no es tan veloz, ni tan potente en cuanto a su procesamiento** 

**de datos, pero aún así puedo afirmar que una computadora personal es una herramienta maravillosa, sus funciones también son múltiples, pues abarcan casi todos los ramos del quehacer humano, con la limitante de que sólo pueden procesar un tipo de disciplina a la vez, excepto la "Amiga" que puede procesar varios simultaneamente.** 

**Las principales marcas de computadoras personales son: Amiga, Atari, IBM, y Macintosh.** 

**Ahora hablemos de las computadoras más usadas para la generación de gráficos, antes debo aclarar que con todas es posible generar gráficos, pero hablaremos en especial de algunas, ya que fueron creadas para su utilización artística principalmente y porque existe en el mercado un mayor número de aditamentos para estas computadoras que las hacen más aptas para ser buenas herramientas generadoras de gráficos.** 

**Dentro de los workstations las principales computadoras utilizadas en la generación de gráficos están la Sun y la Silicon Graphics.** 

**La Sun es una computadora utilizada en "DTP" (Desktop Publishing) en base escencialmente diseño editorial, pero de gran volumen y de muy alta calidad.** 

**La Silicon Graphics es la computadora más apantalladora de todas ya que sus programas están encaminados esencialmente a la animación, el video y el cine, aunque también se utiliza en la ilustración y retoque fotográfico. En la categoría de las computadoras personales también son 2 las especialistas en gráficos la Macintosh y la Amiga. La Macintosh se especializa en diseño, tipografía, ilustración y procesamiento de imágenes aunque abarca también los gráficos destinados a la animación y el video.** 

**Amiga es una computadora creada para su utilización en la creación de gráficos para animación y video, pero su gran rapidez y versatilidad la han llevado a ser una estupenda computadora para el diseño industrial y gráfico.** 

**Funcionamiento de las computadoras.** 

**El funcionamiento de una computadora generalmente lo pensamos como terriblemente complejo y difícil, siendo que es todo lo contrario, completamente sintético y sencillo. Está basado en el sistema binario, esto quiere decir que está basado en el dos, sólo existen dos números el O y el 1 a diferencia de el sistema decimal que nosotros usamos en donde existen 10 números base, en el sistema binario sólo con el O y el 1 se hacen todas las combinaciones posibles en cambio con el sistema decimal todo es más complejo pues se necesitan 10 números para realizar todas 29 las combinaciones posibles.** 

D

Ú

ſ.

 $\sum_{i=1}^{n}$ 

 $\frac{1}{2}$ 

 $\sum_{i=1}^{n}$ 

€

 $\frac{1}{2}$ 

€

€

**El sistema binario es utilizado en las** computadoras por su facilidad **de combinación y por lo tanto por** su rapidez de transmisión, **hablando electrónicamente un pulso** sería el 1 y un no pulso el O. **es así como cada porción de información** toma la forma de un **número.** 

**La nomenclatura para cada una de estas** porciones de información **se llama bit o sea que cada bit es un 1 o un O.** 

**Para codificar más fácilmente la información** y en mayor cantidad los bits **se agrupan en bloques de 8 bits, a cada** uno de estos bloques se **le llama byte.** 

**Ahora cada byte representa un caractér en la computadora** y para **poder combinar los caracteres y poder comunicarse internamente y funcionar la computadora, se creó el código ASCII** (American **Standard Code for Information Interchange), mejor conocido cono "lenguaje máquina", con este código se representan los caracteres más utilizados por el usuario de la computadora, es decir que este código incluye todos los caracteres del teclado alfanumérico y la combinación de estos caracteres nos dan como resultado las otras funciones del teclado como son: "entrada", "retroceder", "espacio", etc.** 

**Es así como se establece la comunicación entre el usuario y la computadora vía teclado.** 

**La computadora se divide en 2 grandes partes el Hardware y el Software. Hardware es el nombre que se le dá a cada una de las partes de la computadora, se refiere a las partes físicas, estas partes se dividen en 3: El cerebro o CPU (Unidad Central de Procesos), las unidades de entrada o inputs y las unidades de salida o outputs.** 

**El CPU es la caja principal de la computadora y esta contiene una tarjeta con circuitos impresos y varios chips, un chip es una pequeña barra de Silicio que contine cientos de circuitos impresos cada uno, el chip principal se llama microprocesador y es aquí donde se realizan los principales cálculos que hace la computadora y también contiene todos los conectores para todas las unidades de entrada y salida.** 

**Las unidades** *de* **entrada son mediante las cuales el usuario mete la información u órdenes a la computadora, existen diversos tipos de unidades de entrada como son el teclado alfanumérico, el mouse (ratón), tabletas digitalizadoras, videocámaras, cámaras still video (video en cuadros fijos), interfaces MIDI (para conectar instrumentos musicales o aparatos de sonido), scanners, inthernet, modem y conectores para red interna. Todas las unidades de entrada tienen la función de traducir la información análoga en digital para que pueda ser comprendida y procesada por la com-** 

**putadora, esta información puede ser de diversa índole, gráficos, texto, sonidos y comunicaciones con otras computadoras.** 

**Las unidades de salida tienen la función de sacar la información de la computadora, o sea que traducen la información digital en análoga, los tipos de unidades de salida serían las impresoras de todo tipo (chorro de tinta, láser, sublimación de cera, sublimación de tinta,** *dye* **sublimatión) y todos los tipos de filmadoras, como son los film recorders que fotografían directamente las imágenes sobre película fotográfica y las que funcionan con sistemas traductores de información que filman sobre película lista para negativos y positivos, este tipo de filmadoras son las utilizadas para las impresiones que se mandan al process, offset y serigrafía. Existen otros tipos de unidades de salida que no cambian el tipo de información ya que la conservan digital, estas sirven sólo de comunicación como el modem y el inthemet y las de almacén que son en las que se guarda la información, existen desde los floppys o discos suaves, pasando por discos duros, discos removibles Sy Quest, discos ópticos, DAT (cinta electromagnética) y CD ROMS.** 

**Los monitores estan catalogados como unidades tanto de entrada como de salida, pues mediante ellos se puede introducir o sacar información.** 

**El Software es la parte de la computadora que no es tangible pues está compuesto de los programas, desde el sistema operativo hasta los programas de gráficos más complejos. Los programas son un conjunto de órdenes e instrucciones que estan listos a activarse en cuanto lo desee el usuario.** 

**Bien toda la información de la computadora se almacena en memoria, la unidad de memoria por lo tanto es la misma que la unidad de información o sea el bit, como los grandes gráficos o grandes piezas musicales utilizan una gran cantidad de memoria, por eso se crean nomenclaturas para unidades de memoria más grandes que son 8 bits son igual a 1 byte, 1024 bytes son 1 kilobyte, 1024 kilobytes son 1 megabyte y 1024 megabytes son un gigabyte.** 

**Abreviaturas: 8 bits = 1 byte** 

- **1024 bytes = 1 kb 1024 kb =1 mb**
- 1024  $mb = 1$  gb

**La velocidad de transmisión de información también tiene una unidad y es el baudio (bit por segundo).** 

**31 La velocidad de procesamiento de información de igual manera** 

tiene su unidad y es el megahertz, abreviatura Mhz.

El microprocesador es el que tiene una velocidad definida en Mhz.

La computadora funciona así: el usuario introduce a la computadora la información vía las unidades de entrada esencialmente teclado y mouse, esta información pasa al CPU en donde es controlada y administrada por unos chips llamados CIA (componentes administradores de información) de ahí la información pasa al microprocesador que es donde realmente se lleva a cabo todo el trabajo de cálculo y procesado de información, ya calculado el trabajo el microprocesador envía la información a diversas partes *de* la computadora, al monitor para mostrarla visualmente al usuario, a la memoria de trabajo para ejecutar cambios en la información, a la memoria de almacén para guardar esa información y a las unidades de salida para sacar la información de la computadora.

Este es el proceso básico del funcionamiento de las computadoras excepto el de la Amiga, ya que ésta computadora tiene en su primera serie de computadoras tres chips (Fatter Agnus, Dennise y Paula) y en su nueva serie (AGA chips), que se dedican especialmente al proceso y cálculo de gráficos dentro de la computadora, esto es lo que hace a ésta computadora más rápida y precisa en el proceso de gráficos, para el tamaño y capacidad que tiene este aparato.

Volvamos un poco la vista hacia la memoria, ya que ésta es la que nos determinará nuestra paleta de colores, recordemos que la computadora funciona en base 2 así que:

2 a la 1 1 bit 2 colores

2 a la 2 2 bits 4 colores

2 a la 3 3 bits 9 colores

2 a la 4 4 bits 16 colores

2 a la 5 5 bits 32 colores

2 a la 6 6 bits 64 colores

2 a la 7 7 bits 128 colores

2 a la **8**  8 bits 256 colores

**tala** 16 16 bits **32,768 colores** 

2 a la 24 24 bits 16,777,216 colores

Para comprender mejor esto vamos a hablar de cómo una imagen analógica la convertimos en digital para poder ser tratada en la computadora. Lo voy a explicar con un ejemplo. Supongamos que tengo una foto en papel que quiero introducir a la computadora, lo que hago es primero poner la foto en el scanner, después decirle a la computadora que active el scanner para que digitalice  $32$ 

**la foto, el scanner lo que hace es por medio de un rayo LASER, recorre toda la foto y la analiza punto por punto en base a líneas horizontales y a cada punto le asigna un valor en coordenadas (X,Y), esta información la pasa a la computadora en donde es procesada en el CPU y de ahí es enviada al monitor para poder ser observada ya como una imagen digital, este proceso consiste en que cada punto analizado en la imagen original tiene un valor "X" y "Y" la computadora por algoritmos matemáticos traza una gran retícula en base en coordenadas de abscisas "X" y ordenadas "Y", con la información de todos los puntos y al ordenarlas es como se muestra la imagen digital como un gran mosaico formado por un gran número de puntos que si nos acercamos mucho a la imagen digital podremos ver que realmente se trata de pequeños cuadrados ya que estan formados en base a una retícula, cada uno de estos pequeños cuadritos se llama "Pixel", la palabra pixel viene de la conjunción de las palabras picture y element, ya que el pixel es el elemento básico y mínimo de expresión gráfica digital.** 

**Con esto puedo explicar mejor la tabla de colores antes mencionada ya que 2 a la 1 es información de 1 bit, mi paleta de colores es de 2 colores, si 2 a la 8 es información de 8 bits mi paleta es de 256 colores y si 2 a la 24 contiene información de 24 bits mi paleta es de 16.7 millones de colores, esto quiere decir que si mi paleta es de 1 bit cada uno de mis pixeles en un gráfico tiene la posibilidad de ser de 2 colores únicamente, si mi paleta es de 24 bits ese mismo pixel tiene la posibilidad de ser de un color entre 16.7 millones de colores todo dependiendo de que orden le demos a la computadora.** 

**Al hablar de pixeles tenemos que hablar de "Resolución", resolución es la unidad de pixeles o puntos por centímetro cuadrado o por pulgada cuadrada que tiene una imagen, por esto la resolución determinará la calidad en cuanto a fmura y detalle de nuestra imagen.** 

**En la expresión gráfica digital existen 3 tipos de resolución, una es la de display o pantalla que es la que observamos por medio del monitor, otra la resolución fide o del documento que es la que mide nuestro documento para poder ser procesada por la computadora y la última la resolución output que es la que se utiliza por nuestras unidades de salida principalmente impresoras y film recorders, ésta resolución va ligada directamente con las capacidades técnicas de cada una de las impresoras.** 

**La unidad de resolución establecida universalmente es el " DPI " (dots per inch-puntos por pulgada ), así podemos decir que dentro 33 de las resoluciones display o de monitor, los monitores existentes** 

瘡

鑩

建

畫

 $\blacksquare$ 

Я

信

掌

ſ

1

1

T

 $\mathbf f$ 

T

I

 $\mathbf I$ 

 $\mathbf T$ 

en el mercado oscilan entre 72 a 80 dpi de resolución.

Si hablamos de resolución de file o archivo la resolución mínima **profesional para la manipulación de** gráficos dentro de una computadora **es de 300 dpi.** 

**Y finalmente si hablamos de** resolución output o de sálida aquí si es variable dependiendo de la impresora. pero si uno quiere calidad **profesional la resolución** mínima para texto es de 1240 dpi y para imagen 2540 dpi en imagesetters o filmadoras de positivos y **negativos. También tengo que agregar que** la resolución salida va acompañada de un dato que se le asigna en la computadora, que es la frecuencia, la frecuencia es la resolución en líneas horizontales por pulgada que lleva el documento dependiendo en que máquina de offset, de process o de serigrafía se va a imprimir el trabajo.

Ahora hablaré un poco de los monitores ya que mediante ellos es que observamos y manipulamos nuestros gráficos digitales, si nuestro **trabajo** es gráfico y basándonos en que un monitor es de 72 dpi de resolución, necesitamos buscar un monitor grande, de 16 pulgadas de pantalla en adelante y de un pixelaje mínimo de 1024 pixeles por 840 pixeles, para así poder trabajar cómodo y profesionalmente. Los monitores trabajan así: reciben la información del gráfico que viene del CPU en forma electromagnética y **esta información la traducen a información luz (energía lumínica) dividida en los tres colores luz primarios RGB (red, green, blue rojo, verde, azul), estos rayos de luz son lanzados por un tubo de rayos catódicos hacia la pantalla que está recubierta por una malla, que define los pixeles y es así que podemos verlos por el lado exterior de la pantalla, en conjunto formando imágenes como un mosaico.** 

**Los monitores** *de* **computadora son de alimentación contínua en RGB a diferencia de las pantallas** *de* **televisión o monitores para video que son** *de alimentación* en video compuesto, también **en RGB, a diferencia de que el video compuesto divide su muestreo en 30 o 25 cuadros por segundo, para poder crear la ilusión de movimiento y la interface que es la señal electrónica que lleva el video para poder ser transmitido.** 

**Esto me lleva a un caso en específico que es, que todas las computadoras tienen como base de representación gráfica un pixel cuadrado excepto la Amiga, que es la única computadora que tiene un pixel rectangular en base 1.45:1, listo para video compuesto, las demás computadoras aún la Silicon Graphics necesitan tarjetas especiales para poder convertir el pixel en rectangular y así poder salir a video compuesto.** 

**Otra vez hablaré de la memoria de la computadora, ésta es dividi- 34** 

**da en tres categorías: la memoria Chip o ROM, la memoria RAM y memoria Storage.** 

**La memoria Chip o ROM (Read Only Memory - memoria sólo de lectura) es la memoria que viene dentro del CPU, contenida en chips y que sólo sirve para arrancar la computadora con su sistema operativo y para arrancar cada uno de los programas utilizados.** 

**La memoria RAM (Random Access Memory - memoria de acceso directo), es la memoria que está activa siempre, mediante la cuál se trabaja, es decir, es la memoria que utilizamos para realizar cualquier proceso de información dentro de la computadora y es de acceso directo ya que puede tomar cualquier dato de información desde cualquier punto. Físicamente la RAM está contenida en chips llamados SIPS, SIMMS ó DIMMS según la cantidad de memoria, la velocidad de ella y el tipo de computadora utilizada, estos chips son removibles de la computadora ya que la configuración o cantidad de la memoria RAM se puede expander.** 

**Los gráficos digitales requieren de mucha memoria RAM para poder ser procesados adecuadamente, pienso que una computadora utilizada para gráficos necesita un mínimo de 32 megabytes en RAM para poder funcionar bien.** 

**La memoria Storage o de almacenamiento es la memoria que se usa para guardar y transportar la información, físicamente es desde un floppy hasta un disco duro, pasando por discos removibles SyQuest, Opticos, DAT y CD's.** 

**En todos ellos se graba la información para ser almacenada y transportada, todos funcionan electromagnéticamente excepto los Opticos y CD's que funcionan por lectura y escritura en base al rayo LASER, los cuáles son más recomendables por su durabilidad y capacidad, ya que los gráficos digitales hechos a una calidad profesional, suelen llevarse muchos megabytes incluso gigabytes de capacidad.** 

**Bien después de analizar todo el funcionamiento de las computadoras y de ver que se basan en el proceso de información a través de algoritmos matemáticos, ya sean cálculos puros o en base a funciones, puedo afirmar que existen 3 tipos de gráficos digitales: los Vectoriales u orientados al objeto, los Raster o Bitmap (mapa de bits) y los gráficos 3D (tres dimensiones). Que esencialmente sólo son dos: Raster y Vector, y el 3D está formado de una simbiósis de los dos anteriores, pero por su cualidad especial de no trabajar sólo con coordenadas "X" y "Y", sino también con la cota "Z", una coordenada más, lo trataré como otro tipo de gráfico digital.** 

畫

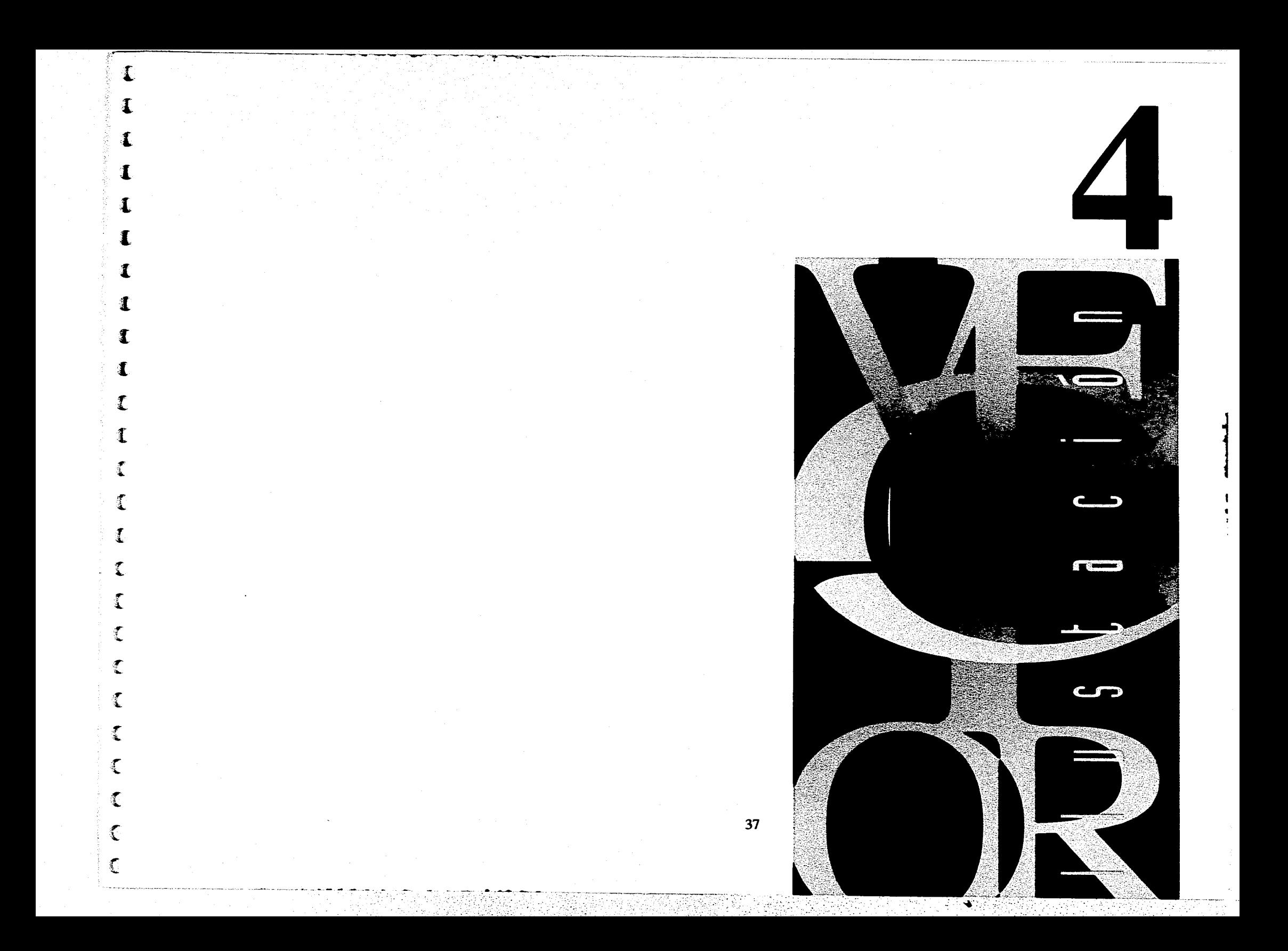

#### 4-Findración Vector Técnico y material (incritoure y software).

La ilastración vectorial también conocida como ilustración orientada al objeto, se denomina así porque su generación dentro de la commutadora es en base a vectores. los vectores son algoritmos matemáticos con travectorias definidas: esto hace que la computadora para poder representar estas funciones matemáticas de una forma gráfica, divide a la pantalla del monitor en coordenas de "X" v "Y" (largo y ancho), después cada vector en específico significa un punto, una línea o un plano sobre esta superficie de coordenadas, antes a las computadoras antiguas había que ordenarles las coordenadas una por una y vía teclado, con las computadoras modernas y los programas actuales, el dibujo vectorial se ha vuelto más intuitivo ya que los programas traen ordenes preestablecidas listas a ciecutarse, que representan gráficamente: círculos, cuadrados, elipses, línea libre, puntos, etc. Este sistema no ocupa gran cantidad de memoria precisamente porque estos gráficos son vectores, matemática pura, cuando, el usuario pide un documento nuevo la computadora muestra un perfil del documento, más éste no existe, sólo existe el perímetro para que el usuario pueda hacer su composición gráfica, después cada vector u objeto que se le va agregando al documento es como si ese objeto estuviese dibujado en una hoja transparente. por eso es que dentro del documento podemos mandar los diversos objetos hacia atrás o adelante unos de otros, otra cosa muy importante de la técnica vectorial es que cada uno de los objetos es perfectamente editable, o sea que cada uno de ellos puede ser escalado, retado, deformado, delineado, rellenado, cortado, en fin una serie de ediciones infinita, todo esto gracias a que cada objeto es un vector matemático que con las ordenes que se le dan a la computadora, ésta lo edita, sólo actualizando la base de datos del vector matemático, todo esto aunado con el sistema PostScript hace que los vectores ao pierdan calidad nunca incluso a la salida o impresión. El sistema PostScript es un sistema basado en vectores, en donde la computadora traza el objeto matemáticamente y manda a la impresora a que trace la imagen a la máxima resolución posible. Algo importante de mencionar es que el archivo vectorial amague sea salvado en la memoria de la computadora alguna vez y vuelva a ser abierto tiempo después, este archivo sigue siendo editable 100%, cada uno de los vectores u objetos incluídos en el son perfectamentes editables cada uno de ellos y en todas aus formas.

Por su forma de trazo y ya que las primeras computadoras de representación gráfica utilizaron los vectores, como el primer tipo **de representación gráfica digital, los programas** que se manejan **a**  base de vectores se les conoce como programas de dibujo digital. **En las plataformas personales el software vectorial más conocido es: Macromedia FreeHand y Adobe. Illustrator para Macintosh: Adobe Illustrator y Corel Draw para todas las IBM y compatibles; Professional Draw para las computadoras Amiga.** 

**En el ejemplo que tomé para explicar la ilustración vectorial, utilicé el siguiente hardware: Una Macintosh IIci** acelerada a **68040 a 33 Mhz con 40 Mb en RAM y 2500 Mb en disco duro, scanner**  Microtek-Scan Maker IIHR, de 2400 dpi de resolución.

**El software que utilicé es Adobe Illustrator 5.5 y Adobe PhotoShop 3.0, Sitema operativo Apple 7.01.** 

**El ejemplo de imagen digital vectorial, es una ilustración comercial para la publicidad de un automóvil, el problema que tenía el cliente (en este caso la fábrica automotriz), es que quería la ilustración de su auto, para utilizarla impresa tanto en unos pocos centímetros, hasta fotomurales de 2 por 3 metros en stands publicitarios en ferias automotrices, entonces sí utilizaban ilustración tradicional o fotografía o ilustración digital bitmap tendrían que crear una imagen del tamaño a utilizarse y después copiarla fotográficamente a los diversos tamaños menores y esto saldría exageradamente caro, es por eso que yo les propuse la ilustración digital vectorial que con el sistema PostScript incluído, la imagen puede imprimirse al tamaño deseado sin perder resolución ni finura.** 

•

**A continuación explicaré la técnica digital vectorial de ilustración paso a paso para la creación del ejemplo seleccionado.** 

**Primero me entreviste con el cliente y me mostro varias diapositivas de 4x5 pulgadas de su automóvil, yo seleccione una de ellas**  para basarme en el trazo de ella, para la ilustración.

![](_page_27_Picture_6.jpeg)

**1.-Como primer paso de la ilustración, es digitalizar la diapositiva de 4x5 pulgadas vía scanner, se digitaliza al doble del tamaño y a 300 dpi de resolución, para obtener buen detalle. Todo esto en el**  programa PhotoShop 3.0. Aquí mismo se salva la imagen en formato EPS para poder abrirlo en un programa de vectores.

![](_page_28_Picture_0.jpeg)

![](_page_28_Figure_1.jpeg)

![](_page_28_Figure_2.jpeg)

41

2. Como segundo paro las gros ambar al programa internator 5.5 aqui se abre el decomento del automóvil y se la ampas un layer (hoje transparente) para pagarlo ahí, después can legar se pasa al but ground (fondo) y ne biognos para no moverto. Anonce en car-B

![](_page_28_Picture_5.jpeg)

3.-Se empieza a calcar la futo trazando un objeto que sea la silueta total del automovil todo en color negro tanto en el borde como en el relleno, cuto se traza con el pen tool (pluma de curvas Bezier).

4. A cale primer objeto se le asigna un nuevo layer y se manda un stris de la forografia para seguir trazando los siguientes

![](_page_28_Picture_8.jpeg)

**5.-La técnica que estamos siguiendo es trazando los objetos más grandes primero y los más pequeños al Último. porque estos significan los detalles de la imagen por lo tanto tienen que estar hasta adelante (primer plano) mientras que los grandes planos éstan en último plano (átras), recordemos que la ilustración vectorial es una superposición de objetos, así que el siguiente paso es trazar el parabrisas, para esto se crean esfumados o gradientes, esto con la utilería para crear gradientes que se encuentra en el menú window, para obtener los colores que van en el gradiente se utiliza la herramienta del gotero y con este se toman muestras sobre el layer de la fotografía.** 

![](_page_29_Figure_1.jpeg)

![](_page_29_Figure_2.jpeg)

![](_page_29_Figure_3.jpeg)

7.-Los detalles como són los faros y las luces de los cuartos del automóvil se hacen al último, pues son los objetos más pequeños y que deben quedar completamente al frente.

![](_page_29_Picture_5.jpeg)

![](_page_30_Picture_0.jpeg)

![](_page_30_Picture_1.jpeg)

nne e se

orrererer<del>iorre</del>fet

![](_page_30_Picture_2.jpeg)

8-Las figuras completas que llevan varios objetos para su realización y estos objetos a su vez con diferentes tipos de relleno también se deian para el final por su dificultad de trano en este caso por ejemplo son los rines de las llantas del automóvil.

9.-Los objetos más dificiles de dibujar son los que llavan esfumados o gradientes pero no sólo lineales o circulares, sino en formas orgánicas, para esto se utiliza la herramienta llamada blend que consiste en crear de un objeto de determinado color a un clon pequeño de ese mismo objeto pero de distinto color, un esfumado, basado en la creación de múltiples objetos, que van del pequeño al grande escalandose progresivamente tanto en tamaño como en color. El blend se aplicó en la ilustración en la parte de la facia y defensa del automóvil.

10. Como paso final el layer que contiene la fotografía se borra y así queda solamente la ilustración, después se seleccionan todos los objetos y se agrupan como uno sólo, se copian y se abre un documento suevo que será denominado con el nombre final de la idustración y en este se pega con la orden Paste toda la ilustración, se salva el documento en formato nativo del programa y la ilustración esta lista para usarse.

Ilustración final, lista para usarse en todos los tamaños requeridos.

![](_page_31_Picture_1.jpeg)

44

Y

![](_page_32_Picture_0.jpeg)

#### **5. Thetracide ( Tácsica y málistici (lin**

#### irare v saftware)

Este tino de finstruit de l'abien conocida técnicamente estabilustración Raster, o en em nãol como mapa de bits, es llamada así porque los gráficos en está técnica, están formados por un gran mosaico generado sur la complex del plano en una cuadrícula que se dá por el mimero de hineles de la no por el mimero de pixeles de ancho es así que, calla uno de los puntos del mosaico es un **Divides** 

Por esto en que la pintura o la fotografía tradicionales encuentran, en esta técnica digital su mejor homólogo.

Es la técnica digital mediante la cuál se puede simular la pintura y fotografía **un figurales** porque su resolución está basada en a número de mixeles por pue ada cuadrada de espacio que ocupe d archivo diental.

Este incluyo a diferencia de uno vectoral, no variará su tamaño en cuanto a la cantidad de memoria, aún que se le agreguen másediciones (sean pinceladas, dibujos pegados, fotos pegadas, etc.) va que siempre contendrá el mismó número de rixeles, soló variará su tamaño dependiendo del modo en que se use al archivo. va que puede un en blanco y negro, en escala de grises, en color a 8 bits, an other a 16 bits, a color en 24 bits y actualmente a coloren 32 bits. De cots forma sí variará la cantidad de memoria porque el medico monsita más cantidad de bits (información) per pixel dependiento del modo de uso. Pongamos un escupio, ena fotografía en modo blanco y negro solo necesita un bit por pixel. esto quiere decir que culturano de los pixeles del gráfico, sólo puede ser blanco o negro noio nos llava a concluir, que nuestra suleta de culores en este caso sólo es de dos colores. Si está fotografía la tenúmos en modo de escala de grises. La computadora necessar il high de información, esto quiene decar que cada uno de los ministrades de la gráfica puede sur de 256 grises diferentes, entendiquiline aux esto que cada pinei en de un sólo gris, seleccionandose de lingualeta de 256 grises. Punde estar también en 8 bits a china, we calle modo cada pixel punde ser de un color de una pateta de 256 colores. Y finalmente si tenemos la misma fotografía en un modo a color de 24 bits, cada pixel puede ser deun color seleccionado en una paleta de 16.7 millones de colores, es por esto que el máfico puede ser mayor o menor en cuanto a cantidad de mermina según el modo en el cuál se vaya a manipular el gráfico.

Un gráfico de tamaño carta  $(21.5 \times 28$  cm.) en modo de blanco y negro ocupa de grandryte de minimira en el disco duro a una resolución de 300 puntos por pulgada, a quia misma resolución, el

mano paraño carta pero en un modo de color a 24 bits, ocupa la carridad de 24 megabytes de memoria en disco. La técnica Bitman por su cualidad de poder tener una paleta tan amplia de colores y sus tipos de herramientas que traen consigo los programas de esta técnica, se le llama técnica de pintura digitaÉ

Las herramientas de los programas Bitmap son herramientas homólogas a las del mundo real: pincel, lápiz, aerógrafo, tizas, pasteles, acuarelas, acrílicos, navajas, gomas, en fin, todas las **herramientas atilizadas** tradicionamente. Su funcionamiento es muy sencillo. nor ejemplo sí nosotros tomamos el pincel y pintanos una línea sobre nuestro gráfico, técnicamente, electrónicatuente lo que pasa es que la computadora toma los princies sobre los que pesandos el pincel y los convierte al color que tengamos selecionado, otro nigmalo, sí tomo la goma y la paso frotando por uni gráfico, la computadora lo que hace es tomar los pixeles por los que paso la goma y quitarles el culor deiándolos en blanco y finalmente por ejemplo sí tomamos la navaja y hacemos un corte sobre nuestro gráfico, podemos quitar esa parte cortada de nues tro gráfico y posicionarla en otro lugir o en otro gráfico, la explicación electrónica para esto, es que la computadora memoriza todos los pixeles que contenga el corte y los puede borrar de memoria o redibujarlos donde se le indigue. Esto lo hace a base de meomoria RAM. Como veremos es uma deciden que consume una gran cantidad de memoria, tanto de disco daro como memoria RAM.

En esta técnica el gráfico debe medir exectamente el mismo tamaño al que se va a imprimir y el músico en resolución (a calidad profesional) es de 300 puntos por polgada; ya que sí se amplía el documento este perderá calidad puesto que el gran mosaico por el cuál esta formado, se abrirá y dará la sensación de que la imágen está fuera de foco.

Por sus cualidades está técnica de ilustración digital puede simular no soló las técnicas tradicionales como la acuarela el acrílico, el óleo, el fresco, los pasteles. los gises, el acrógrafo, sino también las supeficies sobre las que se pinta diversos tipos de papel. madera, muros, etc. como si el gráfico tuvierá textura táctil, no sólo visual.

Por todo esto, es la técnica gráfica digital consentida de los ilustradores y pintores además de ser la única en la cúal se puede hacer retoque fotográfico y cinematográfico.

Una ventaja que tiene sobre las técnicas tradicionales es que en esta si se puede borrar y rehacer en caso de error. Y en relación con el retogne de imagenes. si hay muchas ventajas va que los

programas Binning cuentas con una serie de filtros que se nueden aplicar al grafico para dar ciertos efectos sobre la imágen, que serían muy difíciles de lograr en un cuarto obscuro o definitivamente imposibles de logrados en forma tradicional.

El software de Bitman más utilizado en las plataformas personales es el siguiente: Adobe Photoshop y Fractal Painter en Macintosh: Adobe Photoshop, Corel Photo Paint, Fractal Painter v PaintBrush para IBM v compatibles; Photogenics, TV Paint v Alpha Paint para Amiga.

El hardware utilizado para realizar el ejemplo siguiente es una computadora Macintosh Ilci, acelerada a 33 Mhz de 68040 con 40 Mb en RAM y un disco duro de 2500 Mb, scanner Microtec-Scan Maker II HR de 2400 dpi de resolución y tableta de dibujo, digitalizadora sensible a la presión Wacom 12X12.

El software utilizado: Adobe Photoshop 3.0, sistema operativo Apple 7.0.1.

El ejemplo que tomé para la explicación de la técnica digital Bitmap, es la ilustración que realicé para la publicidad de un medicamento antirreumático y para dolores en las articulaciones. Como el cliente requería de una ilustración impresa en folletos publicitarios de 28 X 28 cm., la imágen se realizó al tamaño exac- $10<sup>2</sup>$ 

1.-Para empezar, lo primero fué tomar una lozeta de 40 X 30 cm. de mármol y ponerla, en el scanner para digitalizarla, ya obtenida la imágen se salva con el nombre de mármol. Se digitalizó a 300 dpi de resolución.

![](_page_35_Picture_6.jpeg)

2. **El siguiente paso fué digitalizar mediante scanner una** fotografía de una pintura de José De Rivera titulada "San Jerónimo", esta foto se digitalizó a 1200 dpi de resolución, **después, fué interpolada a 300 dpi por el nombre de viejo.** 

![](_page_36_Picture_1.jpeg)

**3.- El tercer paso fué digitalizar la maquinaria de un reloj, poniéndolo dentro del scanner a una resolución de 300 dpi, después esta imágen fué salvada con el nombre de reloj, para este momento ya tenía 3 imagenes por separado guardadas en mi disco duro mármol, viejo y reloj.** 

t

BRENZA)

37886

![](_page_36_Figure_3.jpeg)

**4.- Como siguiente paso mediante la tableta de dibujo digitalizadora dibujé el radio y el cúbito' (huesos), tomando un color gris claro para el dibujo, después sé salvó esta imágen con el nombre de radio.** 

![](_page_36_Picture_5.jpeg)

![](_page_37_Picture_0.jpeg)

![](_page_37_Figure_1.jpeg)

![](_page_37_Figure_2.jpeg)

5.- El siguiente paso fué con el mismo hardware dibujar el húmero y salvarlo como húmero.

6.- Así fui dibujando los huesos de la mano (carpo y falanges) los del hombro (clavícula, homoplato y costillas) y salvando cada dibujo con el nombre del hueso.

7. Después cada dibujo, de cada uno de los huesos recibió el siguiente tratamiento, primero se enmascarillo el dibujo del hueso<br>con la herramienta de recorte llamado laso.

51

**Sire** 

8.-Ya enmascarillado el dibujo se pinta para darle la sensación de realidad con las herramientas de pincel y aerógrafo. Ya pintado, cada hueso se salva cada archivo.

![](_page_38_Picture_1.jpeg)

9.- Ahora retomamos el archivo mármol y lo convertimos a un tamaño de 28 X 28 cm. y de 300 dpi de resolución, con la orden Image Size.

JAR.

![](_page_38_Picture_3.jpeg)

10 - Ahora le aplicamos un color blanco utilizando la orden llamada Brightnes and Contrast. Se salva el archivo.

> .<br>Teoretheksissisku <u>Se espacionados </u>

![](_page_38_Picture_5.jpeg)

![](_page_39_Figure_0.jpeg)

![](_page_40_Picture_0.jpeg)

د.<br>افساطه موجود برون

![](_page_40_Picture_3.jpeg)

![](_page_41_Picture_0.jpeg)

![](_page_41_Figure_1.jpeg)

![](_page_41_Figure_2.jpeg)

17.- Ahora con el aerógrafo pintamos una suave sombra para separar un mármol de otro, se deselecciona el recorte y se salva el documento llamado mármol. Ahora podemos borrar el archivo Ilamado mármol 2.

18.- Como siguiente paso abrimos la imágen viejo y en ella recor-<br>tamos la figura del viejo con la herramienta del laso no importando que el recorte sea exacto.

19. Ya recortada la figura se le aplica un desvanecido hacia<br>transparente, en todo el contorno, con la orden Feather.

20.- Ahora se abre un documento nuevo de 24 X 24 cm. después se aplica un filtro fractal-metalico llamado Julia Set Explorer sobre este documento.

a sewera

![](_page_42_Picture_1.jpeg)

21.- Se selecciona el fractal, se le aplica el Feather se copia en memoria RAM y se puede cerrar el documento sin salvar. an

용도

 $\mathbb{R}^3$ 

![](_page_42_Picture_3.jpeg)

22 - Se abre el documento mármol y en este se pega el fractal con la orden Paste.

> فارجع وأماموها **PERMIT RE**

![](_page_42_Picture_5.jpeg)

 $\bullet$ 

![](_page_43_Picture_0.jpeg)

![](_page_43_Picture_1.jpeg)

24 - Volvemos al documento mármol y aquí pegamos el viejo con la orden Paste. Convertimos el brazo del viejo en escala de grises con la herramienta Sponge. Salvamos el documento.

23.- En este volvemos al documento viejo y copiamos su Feather

con Copy, cerramos el documento.

![](_page_43_Picture_3.jpeg)

![](_page_43_Picture_4.jpeg)

25. Para aplicar desvanecidos parciales sobre el recorte de una imágen, se hace lo siguiente: se recorta en este caso el hueso, luego sobre la imágen que se va a pegar, se abre un Layer nuevo con su Layer Mask correspondiente, en el Layer se pega el hueso, después se selecciona su Layer Mask y aquí se devanece el hueso con el aerógrafo ya terminado esto se deselecciona el recorte del hueso y así queda pegado sobre la imágen total y parcialmente desvanecido, este tratamiento se aplica a cada uno de los huesos.

**26.-:Para aplicar lo engranes del reloj sobre cada una de las**  artículaciones, se abren los documentos mármol y viejo simul**taneamente. Después se aplican los engranes con la herramienta del pantógrafo llamada Rubber Tool, se pone la herramienta sobre el lugar en donde se va a copiar la imágen y ahí se hace click con el rnouse, después se va uno hacia la otra imágen. que**  es la del reloj y se empieza a frotar la herramie

**SECTIONS** 

**nta sobre la imágen, es así corno se empieza a trasladar la imágen de un archivo a otra Esto se aplica en cada una de las artícula**ciones.

![](_page_44_Figure_2.jpeg)

**27.- Después se aplica un poco de rojo con el aerógrafo** sobre cada articulación para dar la sensación de dolor.

![](_page_44_Figure_4.jpeg)

**28.- Posteriormente se digitalizan los logotipos tanto del laboratoda como el del nombre de la medicina a 300 dpi de resolucion** 

111<br>1111 **1E212 Bristailam \***  <del>៱៹៱៹៱៹៷៱៷៱</del>

**58** 

![](_page_45_Picture_0.jpeg)

![](_page_45_Picture_1.jpeg)

![](_page_45_Figure_6.jpeg)

्रेंच

 $\frac{1}{4}$ 

GISLA

**59** 

ده ده

 $\overline{uv}$  $\frac{1}{2}$ 

![](_page_45_Figure_8.jpeg)

**30.- Se recortan unicamene los brillos y las sombras de cada uno de loslogos y se copian.** 

![](_page_45_Picture_10.jpeg)

**31.- Y finalmente se pegan sobre el archivo grande llamado már- , mol y así se concluye el trabajo de ilustración, el siguiente paso es la selección de color que se hace con la orden CMYK, después se salva`el archivo y esta listo para irse a la imprenta** 

Imágen terminada.

![](_page_46_Picture_1.jpeg)

Å.

÷.

À

 $\tilde{\gamma}$ 

٦.

 $\Delta$ 

![](_page_47_Picture_0.jpeg)

![](_page_48_Figure_1.jpeg)

![](_page_48_Figure_2.jpeg)

63

![](_page_48_Figure_3.jpeg)

#### Tarnim's material (hardware's millware).

**. 3D** 

La transción 3D es llamada así, por que es un tipo de ilustración basado en 3 dimensiones, formada por 3 ejes; el eje de las abscribe "x", el eje de las ordenadas"y" y el eje de las cotas "z"; larro, ancho y alto.

Emonos al funcionar así, en esta técnica no se dibuja ni se mata. sino realmente se modela, va que se crean obietos, pero no en un plano, sino en el espacio.

La forma de funcionamiento de ésta técnica de ilustración digital es la siguiente: se crean objetos tridimensionales, basados en una estructura hecha a base de polígonos y por lo tanto, estos polígonos con sus respectivos vértices.

Los objetos son visualizados como si estuvieran formados por una estructura de alámbre, hecha a base de polígonos; ésta forma de vignalización se llama wireframe.

En wireframe es como se va a modelar toda la ilustración, para esto. Ios programas de 3D cuentan con objetos va prehechos. llamados primitivos, estos son: esfera, cubo. cono y cilíndro. estos objetos se pueden usar para construír otros objetos más complejos, va que todos los objetos pueden ser deformados, alargándolos o estrechándolos en culquiera de sus ejes, de sus polígonos o de sus vértices, además de poder deformarse, cualquiera de los objetos puede permite a otro y así formar un objeto nuevo, pegando así varios objetos se pueden lograr objetos bastante complejos, también existen herramientas para despegar los objetos, las herramientas para la creación de los objetos se basan en un pequeño trazo en dos dimensiones y después darle a éste trazo una orden de multiplicación en los tres ejes y es así, como se forma un objeto tradimensional.

Existen cuatro tipos básicos de modelado, ellos son: extrusion, lathing, skinning y sweeping, ahora explicaré cada uno de ellos. La extrusion está basada en la multiplicación del trazo prehecho en dos dimensiones, sobre el eje restante, en el espacio de tres dimensiones; esto quiere decir; que yo trazo una figura en dos dimensiones, así que sólo tiene largo y ancho  $(x, y)$ , después a éste trazo le doy la orden de extrusion y la figura se multiplica varias veces, pero sobre el otro eje, o sea el eje z, y es así como se forma un objeto de tres dimensiones.

La siguiente forma de crear un objeto de tres dimensiones es el lathe, éste consiste, primero en la creación de un trazo en dos dimensiones (x,y), a éste trazo se le asigna un eje de simetría en intensional de sus puntos, después se le dá la orden lathe y ésta, al comme la que hace es: multiplicar varias veces el trazo de dos

dimensiones alrededor del cie de simetría aplicado y es así como se crea un objeto tridimensional, con ésta herramienta es con la que se pueden crear una dona o una copa, por ejemplo. Otra herramienta para crear objetos en tercera dimensión es el skin, ésta operación se basa en el trazo de dos figuras bidimensionales, después se colocan estas dos figuras en el espacio tridimensional, separadas una de otra, tanto como se deseé y después se le dá la orden de skin a la computadora, ésta orden lo que hará, es trazar una serie de figuras que se van transformando paulatinamente, del primer trazo al segundo, es así como se forma un objeto de tres dimensiones.

El sweep es otra forma de crear objetos tridimensionales y consiste en: crear un trazo en dos dimensiones  $(x,y)$ , a éste asignarle un camino a seguir, por medio de una línea llamada path y darle la orden de sweep, lo que hará la computadora es multiplicar el trazo bidimensional a lo largo del path, el path se traza sobre el eie z. Así es otra forma de crear objetos tridimensionales, el sweep es la herramienta que se utiliza para construir resortes, en un programa de tres dimensiones.

Existen otro tipo de herramientas para crear objetos tridimensionales, que son más complejas pués parten del principio de crear un objeto tridimensional, en base a dos objetos tridimensionales ya prehechos; éstas herramientas se llaman operaciones boleanas (boolean operations).

Son tres las operaciones booleanas: de adición, de sustracción y de intersección, funcionan de la siguiente manera.

La operación booleana de adición es la más sencilla y consiste en intersectar dos objetos tridimensionales, pegándolos para formar así un nuevo objeto tridimensional más complejo.

La siguiente operación booleana es la de sustracción, está basada también en la intersección de dos objetos tridimensionales, sólo que en ésta, el primer objeto seleccionado, será afectado por el segundo, a la hora de la intersección, sustravéndole el segundo objeto un trozo al primero, que tendrá la forma de la parte del segundo objeto que se intersecto con el primero; es con ésta herramienta que se pueden crear ahuecamientos u hovos en los obietos tridimensionales.

La tercera operación booleana es la de intersección, en ésta valga la redundancia, se intersectan dos objetos tridimensionales y se créa uno nuevo, precisamente formado, únicamente por los polígonos de los dos objetos, que tienen acción en la intersección. Existen otras dos formas de obtener objetos de tres dimensiones, una es comprándolos ya hechos por mêdio de un catálogo de clip en 3D o la segunda que és, digitalizándolos por medio de un

![](_page_49_Figure_7.jpeg)

Adición 1 y 2

![](_page_50_Figure_0.jpeg)

![](_page_50_Figure_1.jpeg)

![](_page_50_Figure_2.jpeg)

![](_page_50_Figure_3.jpeg)

Intersección 1 v 2

tres diment

arios tipos de scanner ini b de cama, en ellos varía el promoción de la **Sacolución** entre más caro sea el scannor ma en el wireframe la resolución se mide por el minero de s que comenza el objeto.

**Example ya se tienen los objetos tridimensionales** situan en el espacio tridimensional, a este espacio se la mundo o universo.

s which is las formas en que podemos visualizar los objetos endilates: wireframe, hidden line, flat shading, gouraud sha-**And Cong shading v ravtracing.** 

de prime ame como ya lo había dicho, es la forma de visualizar el como si este estuviera construído por una estructura de

El malam line, también se ve como si estuviera construído por **include alambre**, solo que en este modo se observan los **Estimamente del frente y los de atrás los oculta.** 

de al contrar en el modo de visualización del obieto, a base de se a solo color, en o quiere decir que el objeto se verá sólo por la planos exteriores de los polígonos que **The del objetive** 

de visualización es el gourand shading, este<br>Se visual de visual que el flat, ya hacea ver al objeto sólisente de que el flat se ve facetado, o sea que se <u> Leirin e</u> el gourand no, ya que la máquina aplica Chitro survizedor), y así el cuerpo del obieto se **Algebra 1966**, sólo que los colores los maneja a grandes planos. shading, que es el siguiente modo de visualización del **Anti-** Ambién lo hace aparecer solido, solo que, aquí se puede en de la textura del objeto si es que la tiene, puede utilizar todacontinua de colores y tonos creando aún, texturas visuales pero **Contrary of the Second Second Second Second Second Second Second Second Second Second Second Second Second Second Second Second Second Second Second Second Second Second Second Second Second Second Second Second Second Se** 

inalmente el raviracing, que es el modo de visualización de los concetos tridimensionales, más perfecto, ya que tiene un acabado fotomealístico, en este modo los óbjetos adquieren sus cualidades físicas de una forma visual, tipo fotografía; en este modo el objeto fuce texturas, tanto visuales como formales a todo detalle y un acabado muy fino.

En tódos los medos de visualización, los contornos de todas las figuras se verán dentados, por el trazo que hace la computadora a base de pixeles, este contorno dentado se llama aliaising, para s este borde dentado, existe un filtro llamado antialiaising, como aplica para dar el acabado de extrema finura sobre la

También para poder visitaires des abons, se necesita de otras herramientas que son las carrieras y las laces. En el universo se sitúan los objetos y la camura la visión subjetiva de la cámara, es lo que nosotros veremos en el montor, así que nosotros somos la cámara, y es así como protentos lograr la composición visual.

*imagen* 

Ahora, para que podamos observar los objetos situados en el espacio, hav que poner una o varias luces. ya que el paiverso carece de luz: al colocar la luz. esta iluminara los objetos y así los hard visibles. Podemos poner una o varias luces, y de diferentes tipos: como spot, direccionales o ambientales; podemos regular la intensidad y dureza de cada una de ellas, además de poder seleccionar el color de luz de cada una.

También se pueden poner varias cámaras, esto con el fin de hacer edición visual, para cuando se esté haciendo animación en 3D. Para la visualización del objeto en cuanto a texturas, los progratime traen texturas prehechas, así que sólo se le asignan a los common en wireframe y cuando se haga el raviracine, los objetos cirán con el aspecto fotorrealístico de la textura asignada. Existen exturas como de oro, aluminio, pasto, madera, mármol, cats care a, cerveza, humo, gas, granito, en fin, una gran cantidul de testuras, todas ellas editables en cuanto a brillo, incandescencia, fugosidad, transparencia, reflejancia, regractancia, opacisales podemos anticional mediante todas estas cualidades podemos casar muedos propias texturas y guardarlas para aplicarlas a otros objetos.

Otra forma de asignarle color y textura a un objeto tridimensional es el mapeo, este consiste en crear an dibujo o tomar una fotografía y editarla a nuestro gusto en un programa de bitmano exportarla al programa de 3D, y en este darle la orden a la con putadora de envolver el objeto tridimensional con dicha dilla Existen varias formas de mapeado, que consisten en la Ruma m que la imagen bitmap envuelve al objeto de 3D, pueden ser che dricamente, esféricamente, cúbicamente o de forma planar. Para poder lograr la composición de nuestra imunea en 3D, hay que situar los objetos en el universo a miestro gusto, para está existen herramientas de desplazamiento, para poder mover les objetos hacia arriba, hacia abajo, hacia un lado o el otro, o più

adelante o atrás. Y también herramientas de rotación, para a los objetos en sus tres ejes, independiente la rotación ya s "x", "y" o "z".

Existen de igual forma herramientas de desplazamiento y n dinca las cámaras y las luces.

n Indaca en zoom o hana

nte todas las herramientas de animación va que est de 3D más que para ilustración están diseñador mundo

r la animación se tienen que hacer 30 cuadrona initia segundo la primera herramienta de animación de divere es la caención de cada uno de los cuadros. Existe el que es una prevista en calidad wireframe, de cómo todos los movimientos en la animación. Existen tamherramientas básicas de la animación que son alto. pausa, grabar y cuadro a cuadro.

ientas para crear los movimientos de los obietos, como **Sultanimation path, el cuál consiste en trazar un path y** lificia la computadora, que el obieto se mueva siguiendo el se que se precede es la básica, es la construcción de cada uno THUND

mas más nuevos de animación, traen consigo heque asimin a los objetos, características físicas de fento, et ani: gravedad, rebotes, explosiones o ato-

enca la herramienta de metamorfósis, que ación automática de un objeto tridimen-

sto, podemos obacavar que la técnica de ilustración **C** realmente está formada por las dos técnicas vistas iente, ya que cuando modelamos los objetos y los si-لوالي الموجود المجال ten los lugares que deseamos, todo esto en modo wirede lo que estamos haciendo es trabajar con vectores, ya que pobjeto, no es más que una fórmula matemática para la comliora; y por aparte, cuando le asignamos cualidades físicas a objetos, en cuanto a colores y texturas, y la computadora reala el acabado fotorrealistico, al terminar lo que queda es una magen bidimensional, presentada como una imagen bitmap: El software más utilizado para la técnica de ilustración en 3D, sobre plataformas permanies, es el siguiente:

En Macinionic Infini D, Strata Vision, Model Shop, Strata Studio Pro, Form Z y Alias Sketch.

En IBM y computibles: 3D Studio y True Space.

ara Amiga existen: Light Wave, Caligari Broadcast, Pixel 3D, **Q. Sculpt 3D, Sculpt 4D e Imagine.** 

que escogí para ejemplificar la técnica 3D, es una

ilustración que take para frames as película co 3D, que trata sobre el cuento de Pinacio de Consti-

La ilustración, es una imagen immedicanta del cuento por lo que lleva únicamente el nombre Pinocho y el personaje, el formato es cuadrado y su resolución es de 300 dpi, pues está destinada a *imprimirse* 

El hardware utilizado para realizar la ilustración es una Macintosh IIci, acelerada a 33 Mhz de 68040, 40 Mbytes en RAM y 2500 Mbytes en disco duro.

El software utilizado es el sistema Apple 7.0.1 e Infini D. El proceso para realizar la ilustración es el siguiente:

1. Primero modelaremos el personaje Pinocho, empezamos por la cabeza, para esto, utilicé varios primitivos; la forma general de la cabeza es una esfera, los ojos dos pequeñas esferas y la nariz un cono deformado en su eje z, que lo hace muy largo;

![](_page_53_Figure_5.jpeg)

2. Después hay que modelar la orejas, para esto se traza el perfil de una de ellas y se extruve.

 $\mathbb{R}^n$ 

£"

![](_page_53_Figure_7.jpeg)

![](_page_54_Picture_0.jpeg)

![](_page_54_Figure_1.jpeg)

![](_page_54_Figure_2.jpeg)

![](_page_54_Figure_3.jpeg)

The conception of the conception of the conception

ಜ್ಞಾ

**El comme de la organisation de la organisation** 

e de la construcción del cuello se utilizó otro primitivo, única-<br>matemática del cuello de la tamaño deseado y se pega a la<br>constructo parte inferior. Se salva el documento.

![](_page_54_Picture_5.jpeg)

![](_page_54_Picture_6.jpeg)

6- Para realiza e a anaguar del meo a e ordena un lathe sobre un medio arco, después en diplica se diplica y ya se tienen las 2 maneas.

**Continued by** 

![](_page_55_Figure_1.jpeg)

7.- Los botones son modelados a base de un primitivo, la esfera, esta es escalada al tamaño deseado y después duplicada 2 veces para obtener los 3 botones.

![](_page_55_Figure_3.jpeg)

8.- Para obtener la hebilla del cinturón, se traza un cuadrado perfilado y a este se le aplica una extrusion.

![](_page_55_Figure_5.jpeg)

![](_page_56_Picture_0.jpeg)

![](_page_56_Picture_1.jpeg)

![](_page_56_Figure_2.jpeg)

71

homan Ar se pegan en su respi

**10. Tad**os estos objetos se pegan en conjunto, al conjunto de el pegan en conjunto de el personal el conjunto de

ganang la creación del pamalón se utilizó una esfera, escalada<br>lo deseado y un lathe de un medio arco, duplicado para-<br>las 2 piermas del pamalón.

![](_page_56_Picture_7.jpeg)

**Ray yes ton** 

et Bornston

12.- El siguiente paso sería pegar los 3 objetos del pantalón y estos a su vez, pegarlos al resto de los objetos que conforman el personaie.

![](_page_57_Picture_1.jpeg)

13.- Para modelar las piernas se usan 3 primitivos, 2 cilindros y una esfera, los 3 se escalan al tamaño deseado y se pegan en el orden deseado, después se duplican y así obtenemos las  $\tilde{2}$  piernas.

![](_page_57_Figure_3.jpeg)

14.- Para modelar los brazos se sigue el mismo procedimiento que para las piernas, solo que se escalan un poco más pequeños.

![](_page_57_Figure_5.jpeg)

![](_page_57_Figure_6.jpeg)

![](_page_58_Picture_0.jpeg)

![](_page_58_Figure_1.jpeg)

![](_page_58_Figure_2.jpeg)

se a modelado de la mano, está basado en un primitivo, la construir y un lathe a un medio arco, para lograr un dedo, este dedo si sua quica por 4 y se escala cada uno, para lograr los diferentes compose estos se pegan a la esfera y así está mode-

 $enicado$   $los<sub>2</sub>$ 

for the indemas objects,

 $\mathcal{L}_{\text{M}}$  $\mathbb{R}$   $\mathbb{C}^{\mathbb{C}}$ 

en 19

17. Seu Zapatos se modelaron, trazando el contorno de un zapato dole una extration, posteriormente se duplicó y se obtu-

18. Con las 2 maios y de 2 maios proteíndos, se toman fos 4 y<br>se pegan al resto de los capitats del personaje.

![](_page_59_Picture_1.jpeg)

19.- Lo único que falta del personaje es el sombrero, para modelarlo, se traza medio perfil del sombrero y se le aplica un lathe, para ponerle la hebilla, se duplica la hebilla del cinturón y se encala para el tamaño del sombrero, después se le pega a éste.

![](_page_59_Figure_3.jpeg)

20.- Con el sombrero terminado, se pega éste al resto del personaje y es así como se concluye el trabajo de modelado del personaje. Se salva el documento.

![](_page_59_Picture_5.jpeg)

![](_page_60_Picture_0.jpeg)

![](_page_60_Figure_1.jpeg)

![](_page_60_Figure_2.jpeg)

75

![](_page_60_Picture_4.jpeg)

eri<br>Sida

24.- Ahora le memo las tenuent al personaje, todo es de madera<br>de pino, excepto los ojos, que non migreados por un bitmap blanco con un punto negro y la nariz que es de plástico rojo.

![](_page_61_Figure_1.jpeg)

25. Como siguiente paso se escribe el nombre Pinocho, letra por letra, asignándole a cada una, diferente textura, un color y un tamaño diferente, también cada letra se sitúa con diversas inclinaciones y profundidades en el espació.

![](_page_61_Picture_3.jpeg)

26.- Ya terminada la composición se hacen varios previews, como pruebas de seguridad y se salva el documento.

![](_page_61_Picture_5.jpeg)

![](_page_62_Picture_0.jpeg)

 $\mathbf{r}_\mathrm{t}$ 

Ilustración en 3D, terminada.

![](_page_63_Picture_2.jpeg)

![](_page_63_Picture_3.jpeg)

 $\epsilon = \epsilon$  .

## **CONCLUSIONES**

# **ENTERNE DE BELLE DE BELLE DE LA DEFENITION DE LA DEFENITION DE LA DE LA DE LA DE LA DE LA DE LA DE LA DE LA DE**

 $\ddot{\cdot}$  C

 $\overline{C}$ 

 $\ddot{1}$  C

 $\pm$  O

 $\zeta$ 

€

€

C

 $\sqrt{ }$ 

€

€

 $\mathbb{C}$ 

€

 $\mathbb{C}$ 

 $\sqrt{ }$ 

€

#### **Conclusiones.**

**Después de trabajar profesionalmente como ilustrador, desde 1982 a la fecha, tuve la oportunidad de trabajar con todas las técnicas de ilustración tradicional (acuarela, acrílico, lápiz grafito, lápiz color, pasteles, aerógrafo, etc.) y conocerlas a fondo, para llegar a dominarlas y utilizarlas a placer; en 1987 adquirí mi primera computadora, pero no la utilizaba profesionalmente, entre ese año y 1990, me preparé investigando, leyendo y probando con computadoras diversos tipos de ilustración, conjuntando toda mi experiencia en técnicas tradicionales con esta nueva experiencia, llegué a las conclusiones siguientes: la computadora sólo es una herramienta, ella contiene un estudio extremo de la forma y esto la convierte en una herramienta muy potente, por lo tanto la plantéo como una forma de ilustración alternativa.** 

**Llegué a la conclusión de que sólo es una herramienta, ya que la computadora no hace nada sola y menos si el usuario no se lo ordena; así como uno toma un lápiz y lo dirige sobre el papel hacia un lado y el otro, para poder trazar un dibujo, igualmente a la computadora hay que llevarla, dirigirla, paso a paso, para poder trazar igualmente, un dibujo, claro que ella posee sus características propias y se maneja diferente, pero esto sucede en cada herramienta en particular. Lo básico, en donde radica la importancia de la computadora como herramienta de ilustración, es que en ella está contenido dentro de los programas y las órdenes prehechas, un estudio extremo de la forma, esto quiere decir que analiza la forma hasta el punto mínimo, y nos da el poder con sus herramientas propias, de trabajar con la forma desde su mínima expresión y editarla con una infinidad de efectos, órdenes y direcciones, esto es lo que hace a la computadora, una hiperherramienta, ya que es como si tuviéramos varias herramientas en una sola, e incluso hay cosas, ciertos efectos visuales, que no se podrían hacer con las herramientas tradicionales o que tardaríamos demasiado tiempo en hacerlo tradicionalmente.** 

**No fué sino hasta 1991, cuando comprendí realmente el funcionamiento gráfico de una computadora, pero de ahí en adelante fué que la pude proponer como una forma de ilustración alternativa. Bueno antes digamos que, para que exista una alternancia, tiene que existir una dominancia; tomemos como dominancia las técnicas de ilustración tradicional y para poder proponer una alternativa hay que conocer bien la dominancia, entonces puedo decir que viví este ciclo lógico, ya que hasta que no dominé las técnicas tradicionales, no pude proponer a la computadora como alternativa. Y la planteo como alternativa, real y eficiente, para el 81 tiempo y la sociedad en que vivimos, ya que todo el mundo** 

 $\subset$ 

**quiere el trabajo con gran calidad, innovador** y en el menor tiempo **posible.** 

**Al analizar, probar y conocer los diversos** tipos de computadoras **que existen y también de analizar y probar** los diferentes programas destinados a los gráficos, pude comprobar que sólo existen 3 **formas** *de* **expresión gráfica digital, estas 3 formas** independientes **o combinadas, son con las que se genéra cualquier** tipo de gráfico **digital, ellas son: Vector, Bitmap y 3D.** 

**A otrá conclusión importante, a la cual llegué,** es que toda mi **experiencia en el medio de la ilustración, ya** sea tradicional o digital, **es de vital importancia para la docencia, ya que** con esta **experiencia puedo hablarles, explicarles y enseñarles a mis alumnos, sobre el mundo real de la ilustración y no sobre un mundo ficticio y teórico de la ilustración, ya que yo vivo a diario con la ilustración y de ella; es así como puedo enseñarles, desde cualquier técnica** *de* **ilustración hasta el trato directo con el cliente y prevenirlos** *de* **los problemas con los cuales se pueden topar.** 

**Y finalmente, la importancia que tienen todos mis últimos estudios y aplicaciones de la ilustración (o sea la ilustración digital), para el futuro de cada una de las carreras de mis alumnos, es que la ilustración del futuro es la digital, en donde yo pienso la ilustración digital pasará a ser de una alternativa a la dominancia, y a su vez al convertirse en dominancia, se podrá valorar más el trabajo a mano, el trabajo de la ilustración tradicional.** 

**Por todo esto pienso que los conceptos de arte, pintura, fotografía, cine, gráfico y música, van a cambiar, ya que el arte digital presenta una característica muy especial, que es la existencia del original efímero, ya que éste sólo existe en el momento de su creación, puede ser visual por medio de la pantalla del monitor, o audible por medio de las bocinas de la computadora, pero en el momento que éste original es salvado (grabado) en un disco, se convierte en una copia, perfectamente idéntica; ahora, por ésta perfecta copia que se puede repetir las veces que uno quiera sin perder calidad, viene el problema, ya que todas estas copias al ser idénticas al original, se convierten en originales y a la vez son copias, todo esto es lo que nos llevará a la búsqueda de nuevos conceptos en cuanto al arte y no sólo eso, sino también habrá cambios en cuanto a la legislación de el derecho de autor.** 

**Lo importante es hacer conciencia, en todo lo antes dicho y sobre todo, repito, en que hacer es saber.** 

## BIBLIOGRAFIA

 $\hat{\mathbb{C}}$ 

 $\mathcal{I}$ 

 $\mathbb{C}$ 

 $\sum_{i=1}^{n}$ 

L.

₫.

 $\hat{\vec{z}}$ 

€

 $\sum_{i=1}^n$ 

 $\hat{\mathbb{C}}$ 

 $\subset$ 

€

#### **Bibliografía**

 $\hat{\mathbb{C}}$ 

氫

氫

Í.

€

趸

ť

C

٤

 $\sqrt{2}$ 

 $\bigcap$ 

**Publicaciones periódicas.** 

**AMIGA Computing, Database Direct, South Wirral L65 3EB, London U.K. (mensual).** 

AMIGA FORMAT, Future Publishing, Somerton, Tal1 6BR, **U.K. (mensual).** 

**Amiga World, TechMedia Publishing, 80 Elm St., Peterborough, NH 03458 U.S. (mensual).** 

**Digital Video Magazine, Active Media, 600 Townsend St., San Francisco, CA 94103 U.S. (mensual).** 

**COMPUTER GRAPHICS WORLD, Penn Well, POB 122, Tulsa, OK 74101 U.S. (mensual).** 

**COMPUTER LANGUAGE, Miller Freeman, 600 Harrison St., San Francisco, CA 94107 U.S. (mensual).** 

**MacFormat, Zinco Multimedia, Avda. de Roma 157, 9o.-08011 Barcelona España (mensual).** 

**MacUser, Ziff-Davis, P.O. Box 52461, Boulder, CO80321-2461 U.S. (mensual).** 

**Macworld, Macworld Communications, 501 Second St., San Francisco, CA 94107 U.S. (mensual).** 

**Macintosh Product Registry, Redgate Communications Corporation, 660 Beachland Blvd., Vero Beach, FL. U.S. (trimestral).** 

**PC WORLD, PC World Communications, 7 Franklin St. 300, Boston, MA 02110 U.S. (mensual).** 

**PUBLISH, Integrated Media, 501 Second St., San Francisco, CA 94107 U.S. (mensual).** 

**Step-By-Step, Step-By-Step Publishing, 6000 North Forest Park Drive, Peoría, IL 61614-3592 U.S. (bimestral).** 

**Manuales Técnicos de Programas. ( Se darán unicamente los nombres y las versiones de los programas).** 

**Adobe Illustrator 5.5 Adobe Photoshop 2.5.1 Adobe Photoshop 3 Apple 7.0.1 Apple 7.1 EGS Paint 1.1 Fractal Painter 3 Infini-D 2.6** 

**LightWave 3. PhotoPaint** 3.1 **Professional Draw 2 QuarkXPress 3 Strata Studio Pro 1.1** 

**Libros.** 

**Erich Fromm, "Psicoanálisis** de la sociedad contemporánea"

**Fondo de Cultura Económica, México D. F.,** México, 1985.

**Emst Fischer, "La Necesidad del** Arte", Península, Barcelona, **España, 1970.** 

**Ernst H. Gombrich, "Arte e Ilusión",** Gustavo Gili, Barcelona, **España, 1979.** 

**David Blatner y Steve Roth, Real World Scanning** and Halftones, **Peachpit Press, California, Estados Unidos, 1993.** 

**Deke McClelland, Photoshop 2.5 Bible IDG Books, San** Mateo **CA, Estados Unidos,1993.** 

**Don Bolognese, Mastering the computer for design and illustration, Watson-Guptill Publications,** 

**New York, Estados Unidos, 1988.** 

**Gary Olsen, Getting Started in Computer Graphics, North Light Books, Ohio, ESTADOS UNIDOS, 1988.** 

**John Lewell, Aplicaciones gráficas del ordenador, Hermann Blume, Barcelona, España,1986.** 

**Lon Poole, Macworld Guide to System 7.1, IDG Books, California, Estados Unidos, 1993.** 

**Luanne Seymour y Russell Brown, Professional Studio Techniques Design Essentials, Adobe Press, California, Estados Unidos, 1992.** 

**Ma. José Rague Arias, "Los movimientos Pop", SALVAT, Barcelona, España, 1975.** 

**Marc D. Miller y Randy Zaucha, The Color Mac, HAYDEN, Indiana, Estados Unidos, 1992.** 

**Michel Gosney y Linnea Dayton, The Verbum Book of Digital Painting. M&T BOOKS, California, Estados Unidos, 1990.** 

**Peter Sager, "Nuevas formas de Realismo", ALIANZA-FORMA, Madrid, España, 1970.** 

**Sharon Zardetto Aker, La Biblia del Macintosh, Página Uno, Barcelona, España, 1991.** 

**Stephen Bridges, Computer Graphics, Rockport Allworth Editions, Ohio, Estados Unidos,1992. 88** 

**Terence Dalley, "Ilustración y Diseño", Hermann Blume, Madrid, España, 1981.** 

 $\bigcup$ 

 $\mathbb{C}$ 

C

 $\bigcirc$ 

C

 $\hat{C}$ 

 $\mathbb{C}$ 

C

 $\mathcal{C}$ 

 $\mathcal{L}$ 

 $\bigcirc$ 

 $\big($ 

 $\big($ 

 $\overline{C}$ 

 $\bigcap$ 

 $\sqrt{ }$ 

 $\mathbb{C}$ 

 $\mathsf{C}$ 

 $\zeta$ 

 $\bigodot$ 

 $\overline{C}$